# **2**

# Projektowanie układu regulacji z analogowym sterownikiem PID

Opracował : dr inż. Sławomir Jaszczak

# **1. Wprowadzenie teoretyczne**

Podstawowym elementem procesu projektowania układów automatycznego sterowania jest model matematyczny, opisujący właściwości sterowanego obiektu niezależnie od tego, jakiego zachowania się tego obiektu żądamy. Wymagane zachowanie się obiektu uwzględniane jest natomiast przez dobór typu algorytmu sterowania i wartości jego parametrów nastawnych tzw. nastaw oraz struktury układu sterowania. Dobór ten – przynajmniej w odniesieniu do wartości tzw. nastaw początkowych – jest analityczny. Po zbudowaniu i uruchomieniu zaprojektowanego w ten sposób układu sterowania następuje okres praktycznej weryfikacji jego działania. Negatywna ocena skuteczności działania układu regulacji prowadzi do zmiany wyników części lub wszystkich powyższych ustaleń.

W układach regulacji ciągłej tzn. takich, w których sygnały sterowane mają charakter ciągły na przykład : temperatura, ciśnienie, prędkość kątowa itp., powszechne jest wykorzystanie regulatora PID (proporcjonalno-całkująco-różniczkującego), który przy założeniu idealnego różniczkowania realizuje następujący algorytm:

$$
u(t) = K_p \left( e(t) + \frac{1}{T_i} \int_0^t e(t) dt + T_d \frac{de}{dt} \right)
$$
 (3.1)

gdzie :

*e(t), u(t)* są to odpowiednio : sygnał wejściowy (sygnał błędu) i sygnał wyjściowy (sygnał sterujący) regulatora;

*K p* - wzmocnienie

*Ti* - czas zdwojenia (całkowania)

 $T<sub>d</sub>$  - czas wyprzedzenia (różniczkowania).

Zapisowi powyższego algorytmu w dziedzinie zmiennej zespolonej "s" odpowiada transmitancja :

$$
G_{PID}(s) = \frac{u(s)}{e(s)} = K_p \left( 1 + \frac{1}{T_i s} + T_d s \right)
$$
 (3.2)

Jeśli dodatkowo założymy, że w regulatorze może występować różniczkowanie rzeczywiste uzyskamy następujący zapis :

$$
G_{PID}(s) = \frac{u(s)}{e(s)} = K_p \left( 1 + \frac{1}{T_i s} + \frac{T_d s}{sT + 1} \right)
$$
(3.3)

gdzie : *T* - stała czasowa inercji zwykle przyjmowana wartość równa jest *Td*. Graficznie realizację algorytmu PID przedstawia poniższy schemat blokowy :

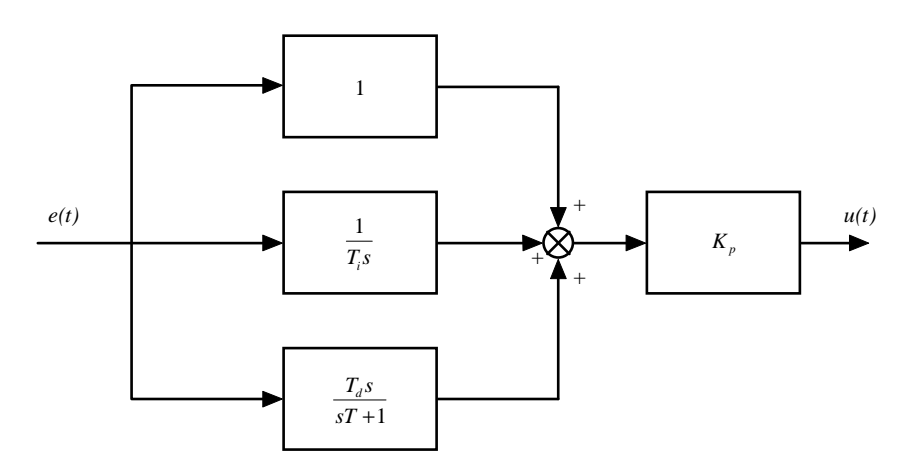

Rys.3.1.Ciągły algorytm PID w postaci schematu blokowego.

Implementacje cyfrowe algorytmu PID polegają na zastosowaniu różnych metod wyznaczania wartości całki i pochodnej sygnału błędu  $e(t)$ . Przykładowo przyjmując, że różniczkowanie aproksymujemy metodą prostokątów wstecz, natomiast całkowanie metodą trapezów można uzyskać następujący cyfrowy algorytm PID,

$$
D_{PID}(z) = \frac{u(z)}{e(z)} = K_p + \frac{K_i \cdot T_s \cdot (z+1)}{2 \cdot (z-1)} + \frac{K_d \cdot (z-1)}{T_s \cdot z}
$$
(3.4)

Algorytm można przedstawić również w postaci schematu blokowego (rys.3.2).

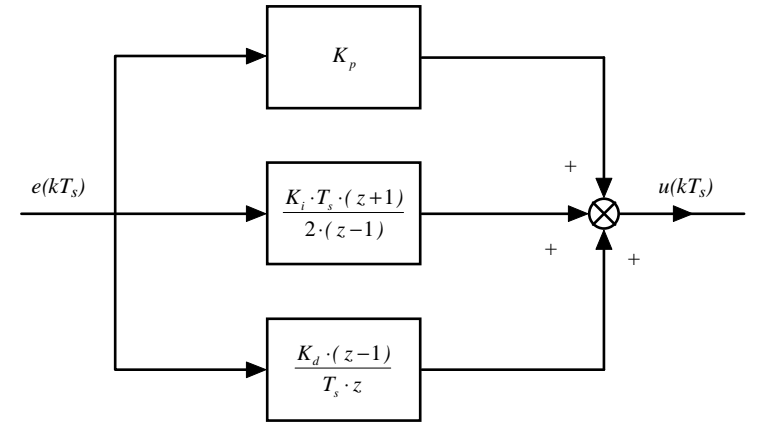

Rys.3.2.Dyskretny algorytm PID w postaci schematu blokowego.

Warto zauważyć, że przedstawiony wyżej algorytm (3.4) można w prosty sposób zamienić w równanie różnicowe, stosując równoległą metodę implementacji (3.6) oraz twierdzenie o przesunięciu szeregu w prawo (2.7).

$$
\begin{cases}\n\frac{u_p(z)}{e(z)} = K_p \\
\frac{u_i(z)}{e(z)} = \frac{K_i \cdot T_s \cdot (z+1)}{2 \cdot (z-1)} = \frac{K_i \cdot T_s \cdot (1+z^{-1})}{2 \cdot (1-z^{-1})} \\
\frac{u_a(z)}{e(z)} = \frac{K_a \cdot (z-1)}{T_s \cdot z} = \frac{K_a \cdot (1-z^{-1})}{T_s} \\
\frac{u(z)}{e(z)} = \frac{u_p(z)}{e(z)} + \frac{u_i(z)}{e(z)} + \frac{u_a(z)}{e(z)}\n\end{cases}
$$
\n(3.5)

Stąd

*Lab 2 - Projektowanie układu regulacji z analogowym sterownikiem PID 2*

$$
\begin{cases}\n u_p(k) = K_p \cdot e(k) \\
 u_i(k) = \frac{2 \cdot u_i(k-1) + K_i \cdot T_s \cdot (e(k) + e(k-1))}{2} \\
 u_d(k) = \frac{K_d \cdot (e(k) - e(k-1))}{T_s} \\
 u(k) = u_p(k) + u_i(k) + u_d(k)\n\end{cases}
$$
\n(3.6)

Algorytm PID w wersji cyfrowej jest wrażliwy na zmiany czasu próbkowania (możliwe jest osłabienie lub wzmocnienie akcji całkującej lub różniczkującej), co może wpłynąć na jakość sterowania. Z tego powodu w trakcie syntezy regulatora cyfrowego należy wziąć pod uwagę czas próbkowania jako jedno z ograniczeń nakładane na przyjęte kryterium optymalizacji algorytmu sterowania. Wstępny dobór wartości czasu próbkowania przeprowadzony na podstawie dynamiki obiektu powinien być skorygowany na etapie doboru regulatora w oparciu o dynamikę całego układu sterowania oraz wymagania jakościowe określone wartościami wskaźników jakości.

Implementacja algorytmu sterowania w postaci cyfrowego w pamięci PC daje nowe jakościowe i ilościowe możliwości oddziaływania na własności dynamiczne obiektu sterowanego.

Z punktu widzenia dynamiki systemy ciągłe można rozpatrywać jako idealnie dyskretne, dla których PC jest nieskończenie szybki tzn. zapewnia nieskończenie dużą szybkość próbkowania (idealne próbkowanie – pominięta dynamika urządzeń I/O tj. przetworników A/C i C/A). Biorąc pod uwagę przekłamania elementów analogowych i szumy przyrządów pomiarowo – przetwarzających, sterowanie cyfrowe może okazać się pożądane, ponieważ arytmetyka cyfrowa zawiera mniej błędów niż analogowa. Z drugiej strony PC wchodzi w strukturę obiektu sterowanego jako jego integralna część składowa, rodzi się pytanie o pozytywne i negatywne strony tego faktu.

Najpoważniejszym problemem związanym z praktyczną regulacją, wobec którego stają inżynierowie zajmujący się oprzyrządowaniem i regulacją procesów przemysłowych, jest wybór typu a następnie optymalne nastawianie regulatora dla danego procesu lub urządzenia.

**Praktyczne reguły Zieglera-Nicholsa** są jednym najprostszych sposobów osiągnięcia tego celu. Pierwsza z metod opiera się modelu wyprowadzanym na podstawie odpowiedzi skokowej obiektu, natomiast druga na charakterystyce skokowej układu regulacji z regulatorem typu P na granicy stabilności. W obu przypadkach zakładamy brak modelu matematycznego obiektu. Projektant systemu ma jedynie dostęp do wejścia i wyjścia obiektu.

W pierwszym przypadku projektant powinien wykonać następującą procedurę :

- 1. Sporządzić charakterystykę skokową obiektu regulacji
- 2. Wyznaczyć parametry przybliżonego modelu obiektu na podstawie charakterystyki skokowej. Możliwe są dwa przypadki :
	- a. model z wyrównaniem
	- b. model bez wyrównania

W przypadku (a) dynamikę obiektu przybliżamy modelem Küpfmüllera :

$$
G(s) \approx \frac{k}{T_2 s + 1} \cdot e^{-T_1 s} \tag{3.7}
$$

gdzie : *k* – wzmocnienie statyczne, *T<sup>1</sup>* – opóźnienie, *T2* – stała czasowa inercji stanowią parametry, które należy wyznaczyć na podstawie charakterystyki skokowej (rys.3.3).

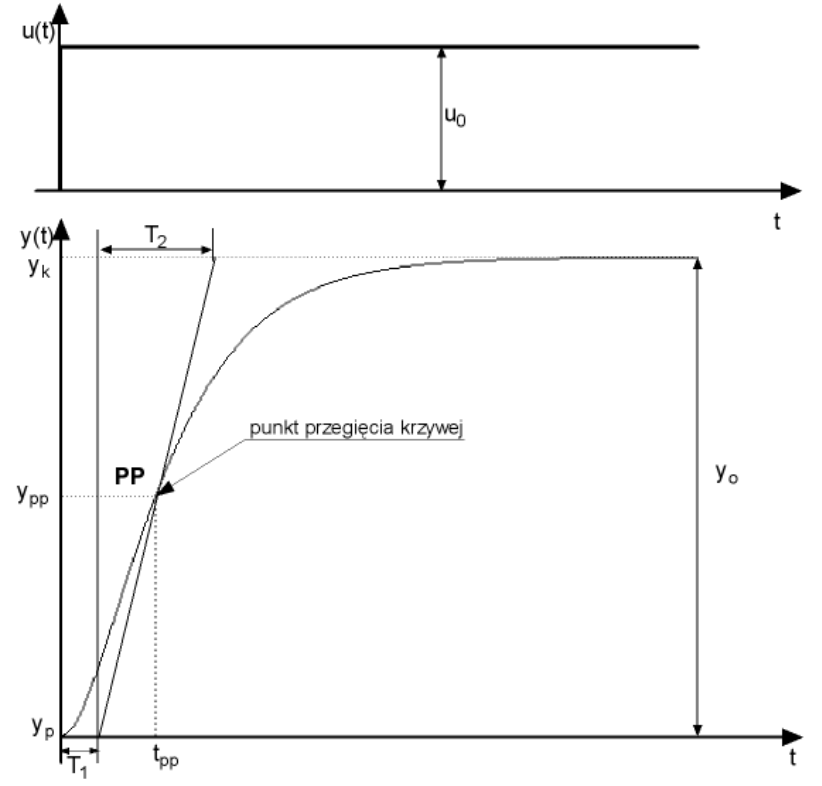

Rys.3.3.Charakterystyka skokowa obiektu statycznego - "z wyrównaniem".

W przypadku (b) dynamikę obiektu przybliżamy modelami :

$$
G(s) = \frac{1}{T_c s} \cdot e^{-T_1 s} \text{ lub } G(s) = \frac{1}{T_c s} \cdot \frac{1}{T_1 s + 1}
$$
\n(3.8)

gdzie : *Tc* – stała czasowa całkowania, *T<sup>1</sup>* – opóźnienie lub stała czasowa inercji stanowią parametry, które należy wyznaczyć na podstawie charakterystyki skokowej (rys.3.4).

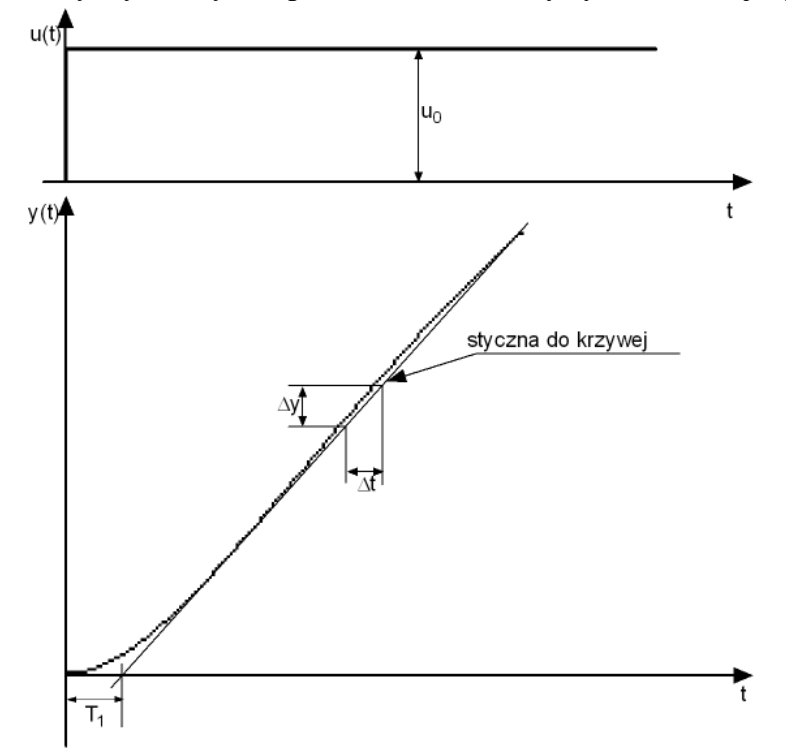

Rys.3.4.Charakterystyka skokowa obiektu astatycznego - "bez wyrównania".

3. Wyznaczyć wartości parametrów nastawnych algorytmu PID na podstawie parametrów obiektu, odczytanych z wykresów oraz wzorów heurystycznych opracowanych przez Zieglera i Nicholsa.

W pierwszej metodzie decydujące dla dynamiki układu regulacji są jedynie parametry *T1 ,T2 , k* (obiekty statyczne) oraz *T<sup>c</sup> ,T1* (obiekty astatyczne). Ziegler i Nichols zalecają następujące nastawy regulatora jako optymalne :

|                  | Obiekty statyczne                                                                                                   |                        |                          | Obiekty astatyczne                                              |      |      |                                               |
|------------------|----------------------------------------------------------------------------------------------------|------------------------|--------------------------|-----------------------------------------------------------------|------|------|-----------------------------------------------|
| Typ<br>algorytmu | $K_p \cdot K \cdot \frac{T_1}{T_2}$ $\begin{array}{ c c } \hline T_i & T_i \ \hline T_1 & T_1 \ \hline \end{array}$ |                        |                          | $K_p \cdot \frac{T_1}{T_c}$ $\frac{T_i}{T_1}$ $\frac{T_d}{T_1}$ |      |      | Kryterium jakości                             |
| $\, {\bf P}$     | 0.3                                                                                                    |                        |                          | 0.37                                                            |      |      |                                               |
| PI               | 0.6                                                                                                    | $0.8 +$                |                          | 0.46                                                            | 5.75 |      |                                               |
|                  |                                                                                                    | $0.5 \frac{T_2}{T_1}$  |                          |                                                                 |      |      | $M_{p\%} \approx 0\%$ , $min(T_R)$            |
| <b>PID</b>       | 0.95                                                                                                    | 2.4                    | 0.4                      | 0.65                                                            | 5.0  | 0.23 |                                               |
| $\mathbf{P}$     | 0.7                                                                                                    |                        |                          | 0.7                                                             |      |      |                                               |
| PI               | 0.7                                                                                                    | $1 +$                  |                          | 0.7                                                             | 3.0  |      |                                               |
|                  |                                                                                                    | $0.3 \frac{T_2}{T_1}$  |                          |                                                                 |      |      | $M_{p\%} \approx 20\%$ , $min(T_R)$           |
| PID              | 1.2                                                                                                    | 2.0                    | 0.4                      | 1.1                                                             | 2.0  | 0.37 |                                               |
| $\, {\bf P}$     | 0.8                                                                                                    |                        | $\overline{\phantom{a}}$ | 0.8                                                             |      |      |                                               |
| PI               | $\mathbf{1}$                                                                                                    | $1 +$                  |                          | 1.05                                                            | 4.3  |      |                                               |
|                  |                                                                                                    | $0.35 \frac{T_2}{T_1}$ |                          |                                                                 |      |      | $min\left(\int_{0}^{\infty}e^{2}(t)dt\right)$ |
| PID              | 1.4                                                                                                    | 1.3                    | 0.5                      | 1.37                                                            | 1.6  | 0.51 |                                               |

Tab.3.1.Optymalne nastawy regulatora PID wg Zieglera-Nicholsa [].

W metodzie drugiej optymalne nastawy są dane w zależności od współczynnika wzmocnienia *kpkr* na granicy stabilności przy regulacji typu P oraz od okresu drgań periodycznych przy tej granicy *P<sup>u</sup>* :

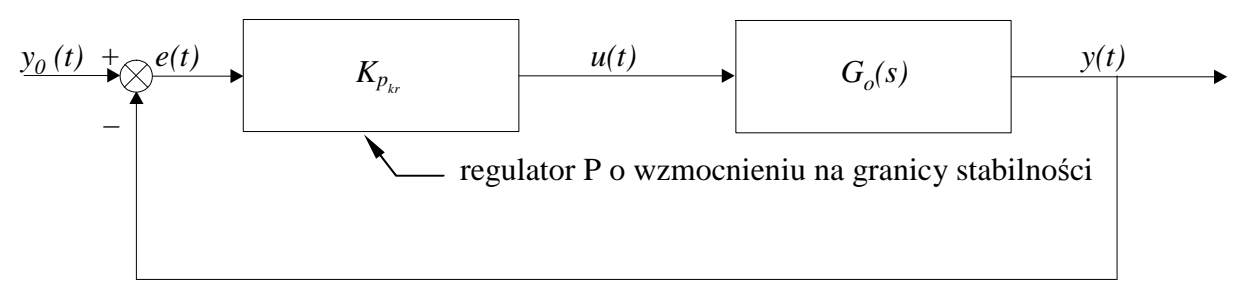

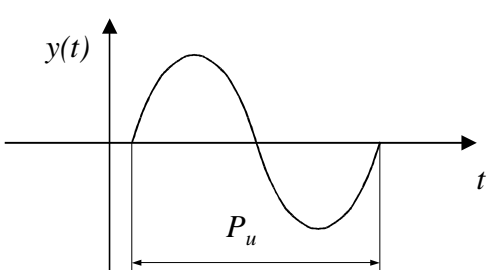

Rys.3.5.Ilustracja metody doboru nastaw regulatora PID na podstawie odpowiedzi układu regulacji na granicy stabilności.

*Lab 2 - Projektowanie układu regulacji z analogowym sterownikiem PID 5*

 $k<sub>n</sub> = 0.5 \cdot k_{nkr}$  dla regulacji P  $k_p = 0.5 \cdot k_{pk}$ ,  $T_i = 0.83 \cdot P_u$  dla regulacji PI (3.9)  $k_n = 0.5 \cdot k_{nkr}, T_i = 0.5 \cdot P_n, T_d = 0.125 \cdot P_n$  dla regulacji PID

Reguły te zostały wyprowadzone na podstawie doświadczeń wykonanych przez Zieglera na róŜnych procesach i analizy przeprowadzonej przez Nicholsa. Kryterium optymalności polega tu na minimalizacji całki wartości bezwzględnej uchybu (IAE), obliczonej dla odpowiedzi swobodnej na skok jednostkowy, zaczynającej się ze stanu równowagi.

$$
I_{1m} = \int_{0}^{\infty} |e(t)| dt
$$
 (3.10)

Metoda jest szczególnie przydatna w przypadku występowania oscylacji w odpowiedzi skokowej obiektu regulacji, co uniemożliwia wykorzystanie aproksymacji (3.7) lub (3.8).

Zaprezentowana metodyka określania optymalnych nastaw regulatora PID może również z powodzeniem posłużyć projektantowi układów regulacji, wykorzystujących komputer w funkcji regulatora-kompensatora z zaimplementowanym algorytmem PID w postaci równania różnicowego. Projektant ma w tym względzie dwie możliwe drogi dojścia do rozwiązania kwestii doboru optymalnego regulatora :

- 1. projektowanie w dziedzinie ciągłej i dyskretyzacja. Przeprowadź projektowanie w dziedzinie ciągłej i zdyskretyzuj rezultaty kompensacji.
- 2. projektowanie w dziedzinie dyskretnej. Zdyskretyzuj model obiektu i przeprowadź projektowanie z wykorzystaniem dyskretnych metod.

Podstawowe wymagania stawiane układom automatycznej regulacji w trakcie projektowania to :

- stabilność regulacji jej miarą jest zapas stabilności.
- dokładność regulacji jej miara są wartości wskaźników jakości regulacji (odcinkowe i całkowe wskaźniki jakości),

Zapewnienie stabilności układu regulacji automatycznej jest jednym z podstawowych wymagań stawianych każdemu układowi automatycznej regulacji. Poprawnie zaprojektowany układ automatycznej regulacji powinien posiadać określony zapas modułu (12÷15dB) i fazy (30÷45 o ) (rys.3.6), co gwarantuje jego stabilną pracę przy zamierzonych lub przypadkowych zmianach parametrów.

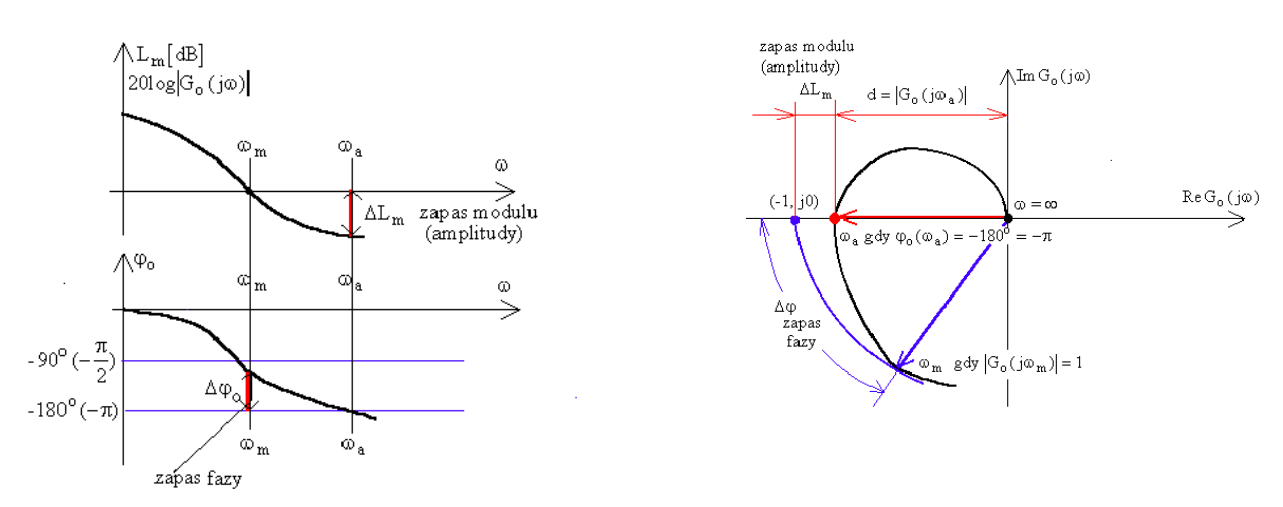

Rys.3.6.Sposób określania zapasu modułu i fazy na charakterystykach częstotliwościowych.

#### **Definicja stabilno**ś**ci**

*Układ liniowy nazywamy asymptotycznie stabilnym, jeżeli składowa przej*ś*ciowa odpowiedzi y(t) maleje do zera przy* t− > ∞ *i dowolnych warunkach pocz*ą*tkowych.* 

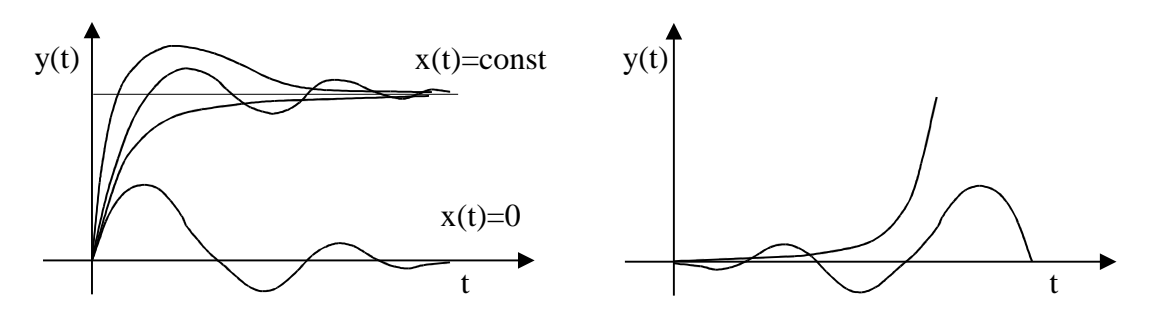

Rys.3.7.Przebiegi sygnałów wyjściowych w układzie stabilnym i niestabilnym.

Eksperymentalne testowanie stabilności nie może być podstawą do udowodnienia stabilności, a ponadto w warunkach praktycznych utrata stabilności może skutkować zniszczeniem całości lub części układu sterowania. Stąd też dowodzenie stabilności opiera się o metody analityczne, które nazywane są kryteriami oceny stabilności. W przypadku układów liniowych wykorzystano związek między rozkładem biegunów, a zdolnością układu dynamicznego do tłumienia stanów przejściowych. Efektem tego jest **kryterium pierwiastkowe**, które mówi, że

> *warunkiem koniecznym i dostatecznym stabilno*ś*ci asymptotycznej jest położenie wszystkich pierwiastków*  $s_k = \alpha + j\beta_k$  *równania charakterystycznego*  $1+G(s)<sub>p</sub>G(s)<sub>o</sub>= 0$  tego układu w lewej *półpłaszczy*ź*nie zmiennej zespolonej s. Oznacza to ujemno*ść *cz*ęś*ci rzeczywistych tych pierwiastków* α <sup>K</sup> < 0 *z wył*ą*czeniem osi urojonej.*

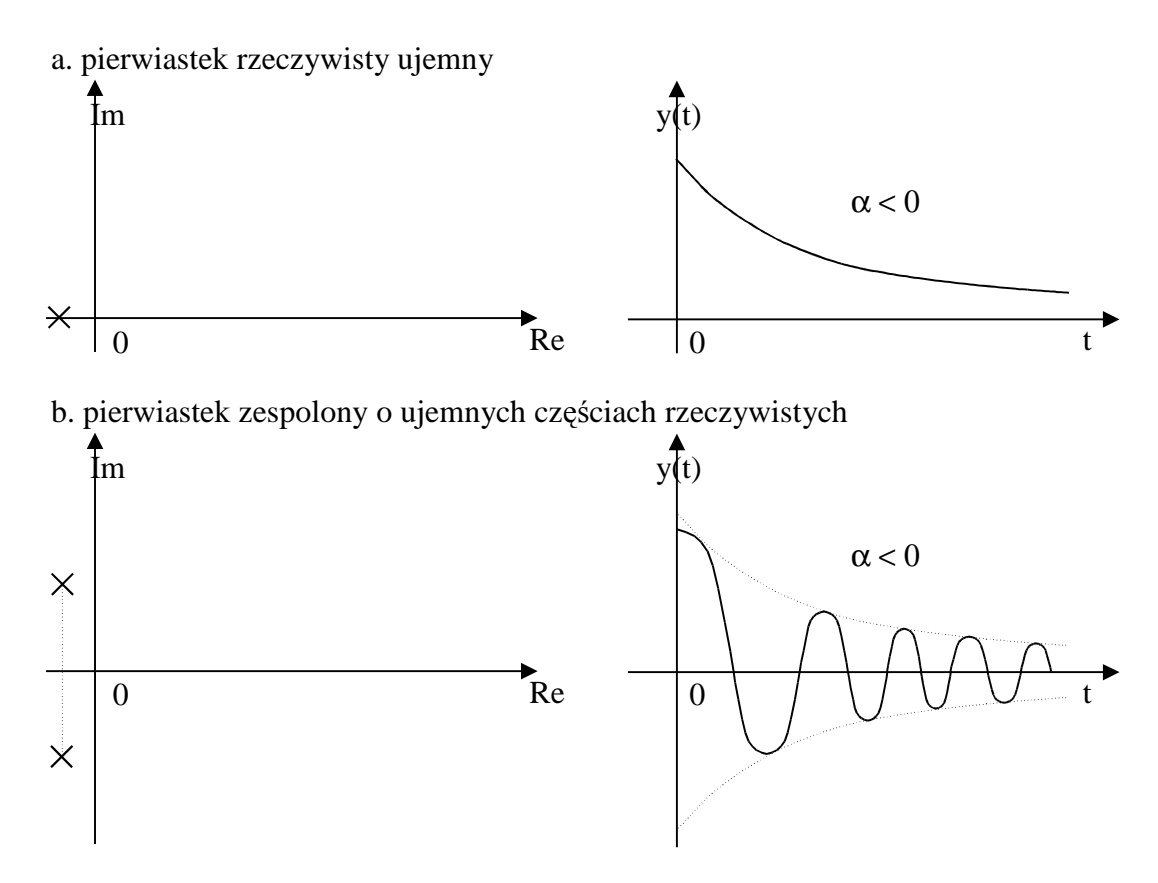

*Lab 2 - Projektowanie układu regulacji z analogowym sterownikiem PID 7*

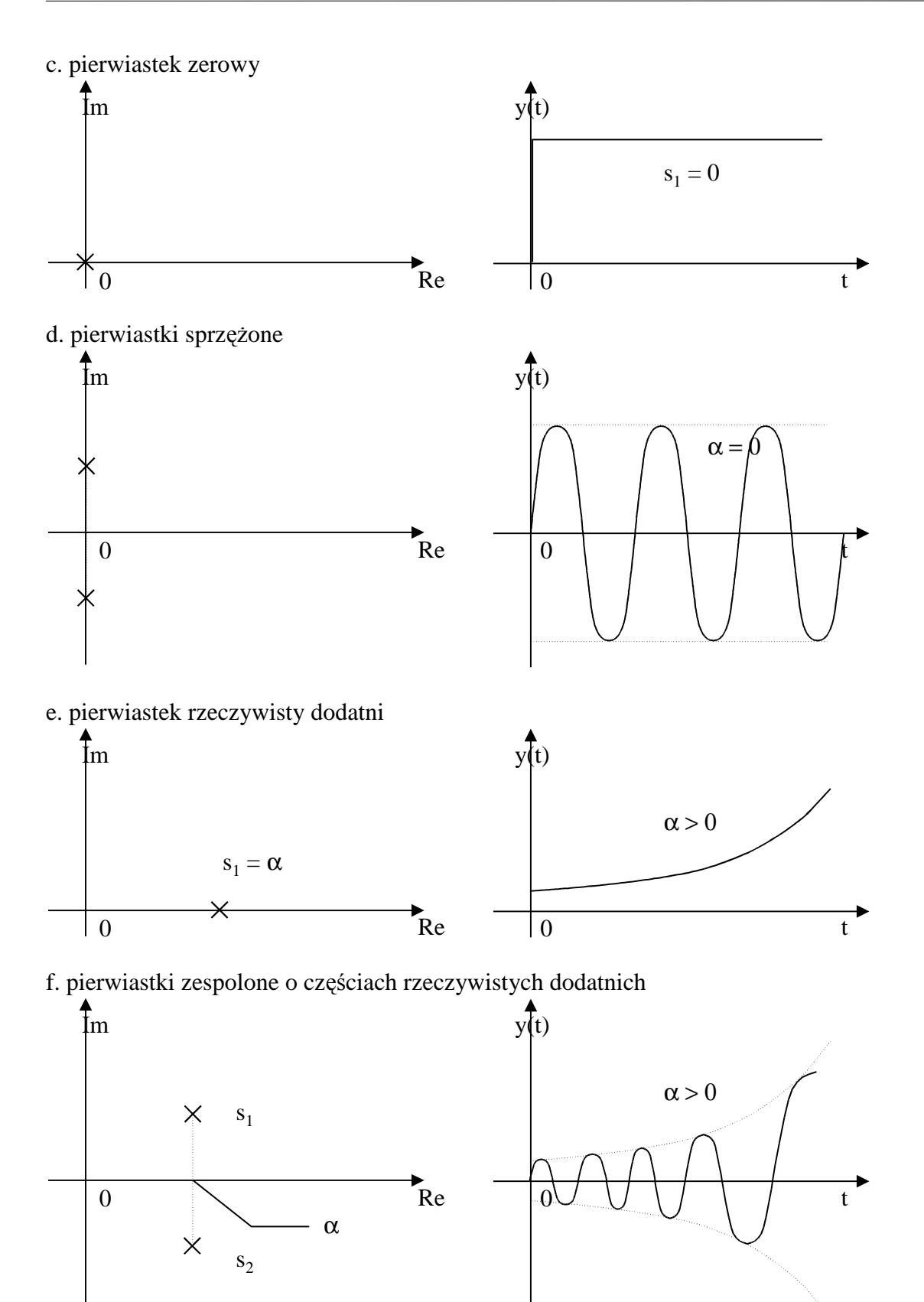

Zastosowanie kryterium pierwiastkowego do układów wyższego niż trzeciego rzędu jest kłopotliwe ze względów obliczeniowych, stąd praktyczne zastosowanie mają kryteria, umożliwiające określenie lokalizacji pierwiastków równania charakterystycznego bez konieczności wyznaczania ich wartości.

Pierwszym tego typu kryterium jest **kryterium Hurwitza,** które mówi :

*Układ regulacji o równaniu charakterystycznym :* 

$$
1 + GR(s)GO(s) = 0
$$
  
\n
$$
M(s) = ansn + an-1sn-1 + ... + a1s + a0 = 0
$$
\n(3.11)

*jest stabilny asymptotycznie wtedy i tylko wtedy gdy spełnione s*ą *nast*ę*puj*ą*cego warunki :* 

*1. warunek konieczny niewystarczaj*ą*cy* 

$$
a_n > 0 \tag{3.12}
$$

*2. warunek dostateczny* 

$$
\Delta_1 = |a_{n-1}| > 0
$$
\n
$$
\Delta_2 = \begin{vmatrix} a_{n-1} & a_n \\ a_{n-3} & a_{n-2} \end{vmatrix} > 0
$$
\n
$$
\vdots
$$
\n
$$
\Delta_n = \begin{vmatrix} a_{n-1} & a_n & 0 & 0 & 0 & \dots & 0 \\ a_{n-3} & a_{n-2} & a_{n-1} & a_n & 0 & 0 & \dots & 0 \\ \vdots & \vdots & \vdots & \vdots & \ddots & \vdots & \vdots \\ 0 & \vdots & \vdots & \vdots & \vdots & \vdots & \vdots \\ 0 & \vdots & \vdots & \vdots & \vdots & \vdots & \vdots \\ 0 & \vdots & \vdots & \vdots & \vdots & \vdots & \vdots \\ 0 & \vdots & \vdots & \vdots & \vdots & \vdots & \vdots \\ 0 & \vdots & \vdots & \vdots & \vdots & \vdots & \vdots \\ 0 & \vdots & \vdots & \vdots & \vdots & \vdots & \vdots \\ 0 & \vdots & \vdots & \vdots & \vdots & \vdots & \vdots \\ 0 & \vdots & \vdots & \vdots & \vdots & \vdots & \vdots \\ 0 & \vdots & \vdots & \vdots & \vdots & \vdots & \vdots \\ 0 & \vdots & \vdots & \vdots & \vdots & \vdots & \vdots \\ 0 & \vdots & \vdots & \vdots & \vdots & \vdots & \vdots \\ 0 & \vdots & \vdots & \vdots & \vdots & \vdots & \vdots \\ 0 & \vdots & \vdots & \vdots & \vdots & \vdots \\ 0 & \vdots & \vdots & \vdots & \vdots & \vdots \\ 0 & \vdots & \vdots & \vdots & \vdots & \vdots \\ 0 & \vdots & \vdots & \vdots & \vdots & \vdots \\ 0 & \vdots & \vdots & \vdots & \vdots & \vdots \\ 0 & \vdots & \vdots & \vdots & \vdots & \vdots \\ 0 & \vdots & \vdots & \vdots & \vdots & \vdots \\ 0 & \vdots & \vdots & \vdots & \vdots & \vdots \\ 0 & \vdots & \vdots & \vdots & \vdots & \vdots \\ 0 & \vdots & \vdots & \vdots & \vdots & \vdots \\ 0 & \vdots & \vdots & \vdots & \vdots &
$$

Chociaż kryterium Hurwitz'a nie wymaga określania wartości pierwiastków równania charakterystycznego, jednak przy wzrastającym rzędzie równania staje się również kłopotliwe obliczeniowo, ze względu na konieczność określania wartości wyznaczników. Praktycznym rozwiązaniem dla układów wysokiego rzędu jest **kryterium Nyquista**, które mówi :

> *układ zamkni*ę*ty jest stabilny, je*Ŝ*eli posuwaj*ą*c si*ę *po charakterystyce amplitudowo - fazowej układu otwartego* G<sub>*zo</sub>*(*jω*) w kierunku rosnących</sub> *częstotliwości mija się punkt o współrzędnych (-1, j0) w ten sposób, że znajduje si*ę *po lewej stronie wzgl*ę*dem charakterystyki.*

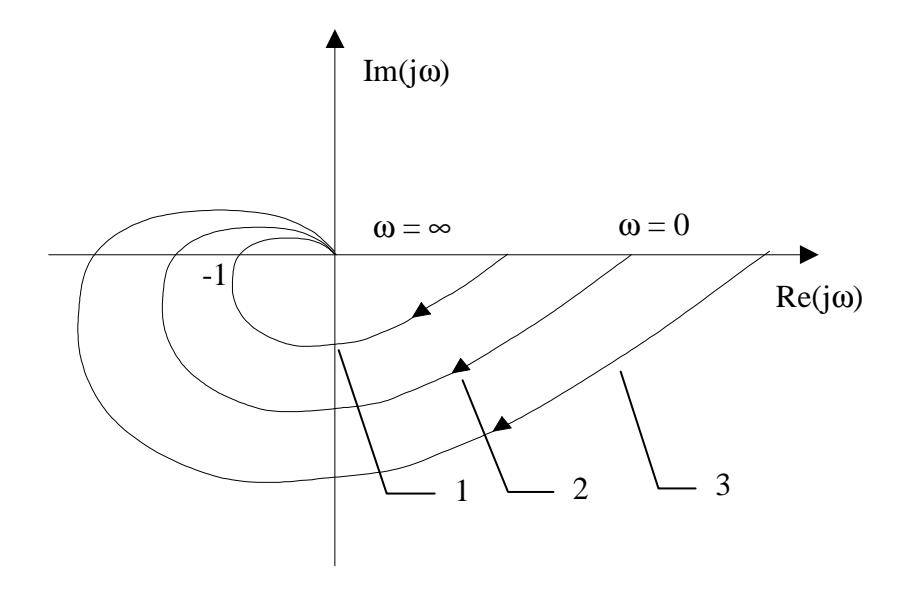

Rys.3.8.Charakterystyki amplitudowo-fazowe układu otwartego.

- 1. Krzywa przy której układ jest stabilny.
- 2. Krzywa przy której układ jest na granicy stabilności.
- 3. Krzywa przy której układ jest niestabilny.

*Lab 2 - Projektowanie układu regulacji z analogowym sterownikiem PID 9*

#### **Stosowanie kryterium**

- 1. Wyznaczyć równanie charakterystyczne  $1 + G_R(s)$ . $G_O(s) = 0^1$
- 2. Wyznaczyć część rzeczywistą Re $\left[1+G_R(j\omega)G_O(j\omega)\right]$ oraz część urojoną  $Im[1+G_R(j\omega)G_O(j\omega)]$  równania charakterystycznego.<sup>2</sup>
- 3. Z równania  $Im[1+G_R(j\omega)G_O(j\omega)]$  obliczyć częstotliwość przecięcia charakterystyki amplitudowo-fazowej z osią liczb rzeczywistych.
- 4. Sprawdzić warunek  $Re\left[1+G_R(j\omega)G_O(j\omega)\right]\right>\n-1$

#### **Przykład**

Przeanalizować stabilność następującego ciągłego układu regulacji :

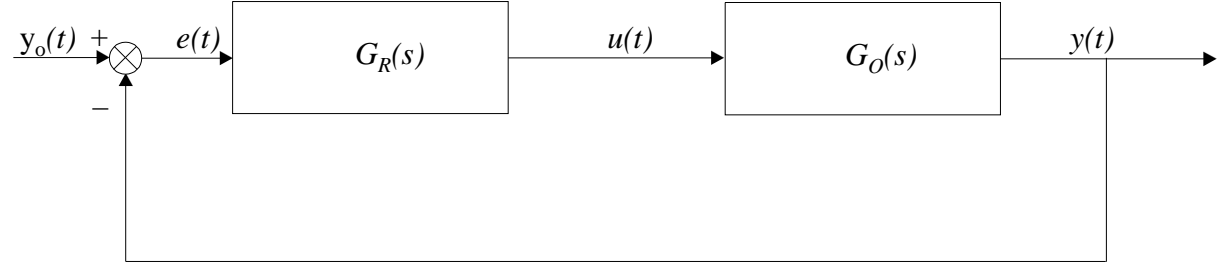

gdzie

 $\overline{a}$ 

$$
G_R(s) = K_p
$$
,  $G_O(s) = \frac{1}{s(s+1)(s+2)}$ ;  $K_p = 1.5$ 

Najpierw wyznaczmy transmitancję zastępczą układu otwartego :

```
\Rightarrow z=[]; b= [0 -1 -2]; k=1;
```

```
>> obiekt=zpk(z,b,k); 
>> reg=tf(1.5,1); 
>> ouar=series(reg,obiekt) %transmitancja układu otwartego 
Zero/pole/gain:
```

```
 1.5
```

```
-------------
```

```
s (s+1) (s+2)
```
Następnie wyznaczamy transmitancję zastępczą układu zamkniętego :

```
>> zuar=feedback(ouar,1)
```

```
Zero/pole/gain: 
                  1.5 
---------------------------------- 
(s+2.431) (s^2 + 0.5689s + 0.617)Po przekonwertowaniu do postaci rozwiniętej : 
>> zuar=tf(zuar) 
Transfer function: 
            1.5 
-----------------------
```
 $s^3 + 3 s^2 + 2 s + 1.5$ 

<sup>&</sup>lt;sup>1</sup> Praktycznie oznacza to wyznaczenie transmitancji wypadkowej układu otwartego tj. po usunięciu sprzężenia zwrotnego. Należy pamiętać o uwzględnieniu dynamiki urządzenia pomiarowego, jeśli występowała w sprzężeniu.

<sup>&</sup>lt;sup>2</sup> Innymi słowy oznacza to konieczność wyznaczenia transmitancji widmowej i określenia jej części rzeczywistej i urojonej, które stanowią podstawę wykreślania diagramów Nyquist'a w układzie kartezjańskim.

Sprawdźmy charakterystykę skokową oraz rozkład biegunów układu :

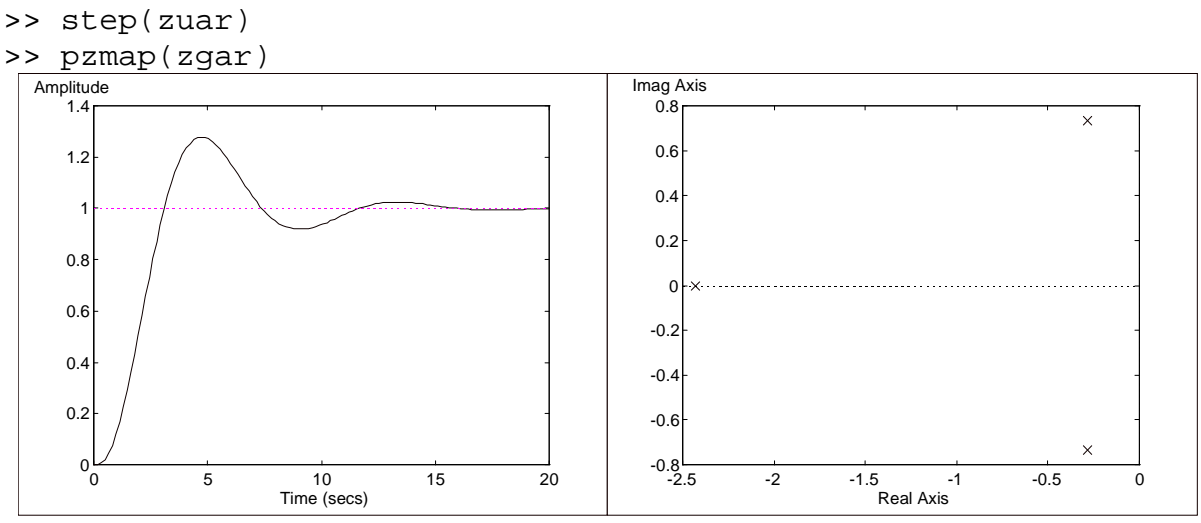

Na podstawie kształtu charakterystyki skokowej oraz położenia zer i biegunów można stwierdzić, że badany układ jest stabilny.

Stabilność można sprawdzić również metodą częstotliwościową, jaką jest kryterium Nyquista. W tym celu należy wykorzystać transmitancję układu otwartego wyznaczoną wcześniej w postaci iloczynowej :

```
>> ouar=tf(ouar)
```
Transfer function: 1.5 ----------------  $s^3 + 3 s^2 + 2 s$ 

Na jej podstawie można sprawdzić przebieg charakterystyki amplitudowo-fazowej oraz ocenić zapasu modułu i fazy układu :

>> nyquist(ouar) >> margin(ouar)

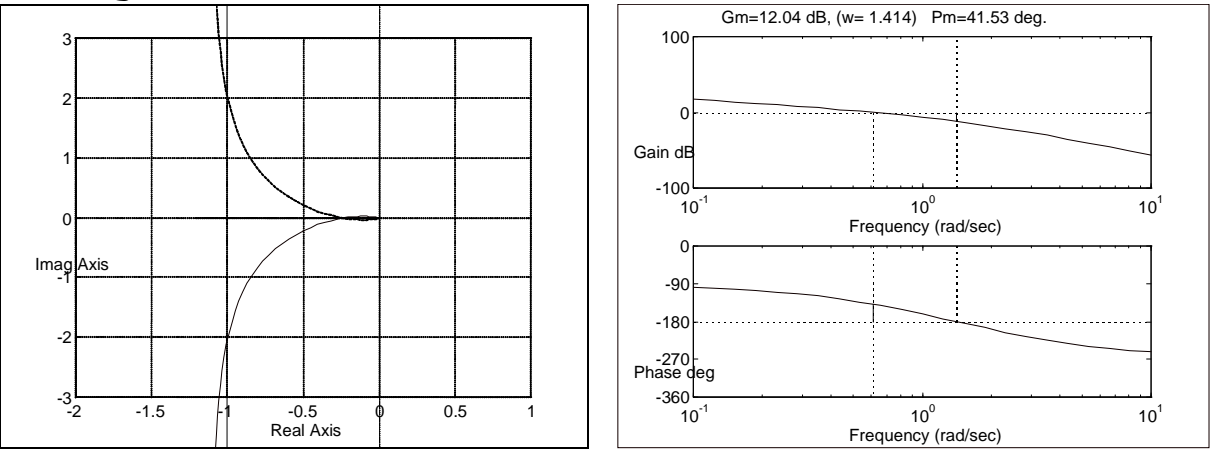

Wynika z niej, że badany układ jest stabilny - charakterystyka przecina oś rzeczywistą po prawej stronie punktu charakterystycznego (-1,j0). Zapasy modułu i fazy są dopuszczalne. Wywołanie polecenia margin w sposób następujący :

>> [zm,zf]=margin(ouar)

spowoduje wyświetlenie wartości zapasu modułu i fazy.

zm = 4

```
z = 41.5338
```
Określenie pojęcia stabilności, podane dla układów ciągłych, obowiązuje również dla układów dyskretnych.

Liniowy układ dyskretny jest stabilny, jeżeli dyskretne wartości składowych przejściowych zmiennych stanu *x[k]* maleją do zera dla *k* dążącego do  $\infty$ .

$$
\sum_{k=0}^{\infty} g(k) < \infty \tag{3.14}
$$

( *g(k) -* odpowiedź układu dyskretnego dla kroku *k* )

Ponieważ transmitancja operatorowa układu dyskretnego jest funkcją operatora przesunięcia *z*, a nie operatora różniczkowania *s*, warunki stabilności mają jednak inną postać.

W przypadku cyfrowych układów automatycznej regulacji, analiza stabilności obejmuje badanie położenia biegunów równania charakterystycznego transmitancji wypadkowej układu zamkniętego na płaszczyźnie *z*. Odpowiednikiem osi urojonej *j*ω jest dla układów cyfrowych okrąg  $z = exp j\omega T$ , czyli okrąg o promieniu  $|z| = 1$  i środku w punkcie  $z = 0$  na płaszczyźnie *z*.

Dla układów dyskretnych, w których transmitancją wypadkową układu zamkniętego jest funkcja wymierna postaci :

$$
G(z) = \frac{b_m z^m + b_{m-1} z^{m-1} + \dots + b_1 z + b_0}{a_n z^n + a_{n-1} z^{n-1} + \dots + a_1 z + a_0}
$$
(3.15)

warunek stabilności można więc wyrazić następująco :

$$
|z_i| < 1 \text{ dla } i = 1, 2, \dots n \tag{3.16}
$$

Układ dynamiczny jest stabilny wówczas, gdy pierwiastki *z<sup>i</sup>* równania charakterystycznego znajdują się na płaszczyźnie zmiennej zespolonej *z* wewnątrz okręgu o promieniu jednostkowym i środku w początku układu współrzędnych.

Obszar, w którym mogą występować bieguny transmitancji układu impulsowego stabilnego znajduje się wewnątrz tego okręgu (Rys.3.9).

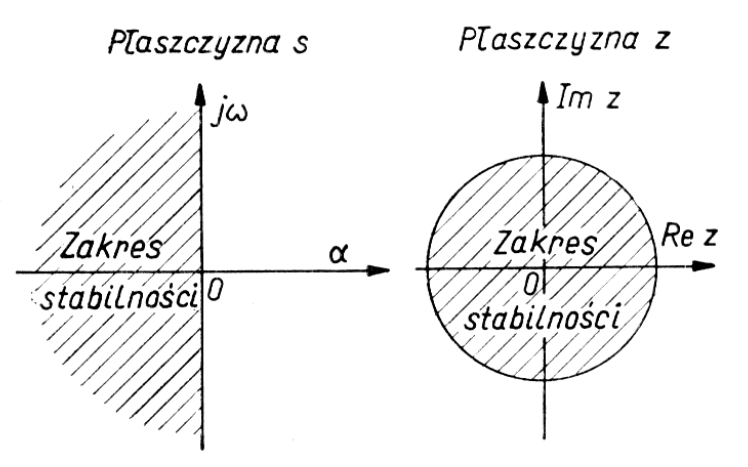

Rys.3.9. Obszary stabilności na płaszczyźnie zmiennej zespolonej *s* = α +jω oraz zmiennej zespolonej *z.*

W zależności od rozmieszczenia biegunów transmitancji możliwe jest w przypadku układów liniowych impulsowych z próbkowaniem wyróżnienie analogicznych przypadków jak dla układów liniowych ciągłych (Tab.3.2).

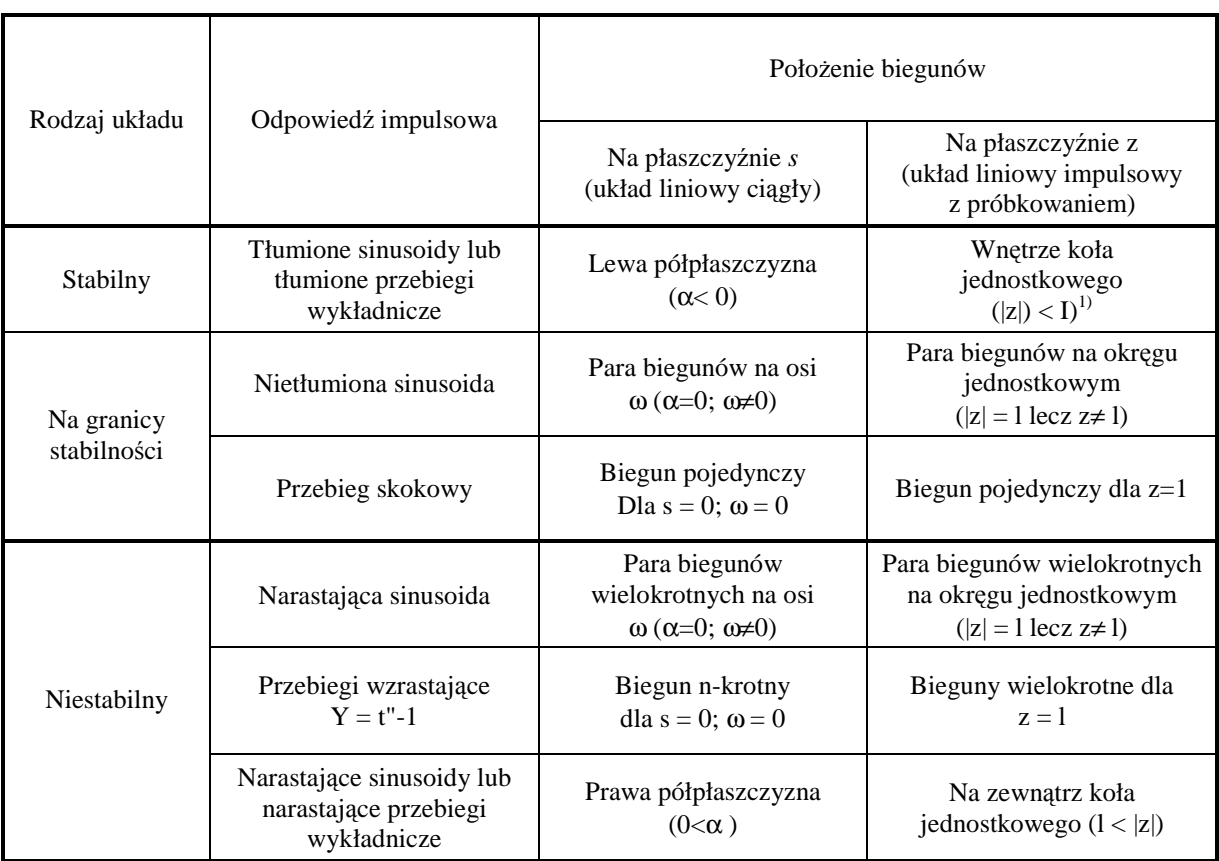

Tab.3.2.Zależność stabilności od położenia biegunów na płaszczyźnie *s* lub *z* dla układów liniowych ciągłych i liniowych impulsowych.

Analityczne dowodzenie stabilności dyskretnych (impulsowych) układów regulacji przeprowadza się, podobnie jak dla układów ciągłych, wykorzystując kryteria oceny stabilności. Powszechnie stosowane są kryteria Jury oraz Hurwitz'a. Dowód sprowadza się do określenia lokalizacji biegunów równania charakterystycznego bez konieczności wyznaczania ich wartości.

#### **Krytrium Jury**

l

Podstawę wyprowadzenia dowodu stabilności układu dyskretnego stanowi wielomian charakterystyczny<sup>3</sup>:

$$
M(z) = a_n z^n + a_{n-1} z^{n-1} + \dots + a_2 z^2 + a_1 z + a_0 \tag{3.17}
$$

uzyskany z (3.15).

Zgodnie z kryterium Jury :

*Wszystkie pierwiastki wielomianu charakterystycznego M(z) zmiennej zespolonej z znajduj*ą *si*ę *wewn*ą*trz okr*ę*gu jednostkowego, je*ś*li spełnione s*ą *wszystkie nast*ę*puj*ą*ce warunki:* 

- $M(1) > 0$
- $(-1)^n M(-1) > 0$
- *wyznaczniki macierzy* ∆ *+ ,* ∆ *- oraz wszystkich ich macierzy wewn*ę*trznych s*ą *dodatnie.*

<sup>&</sup>lt;sup>3</sup> Wielomian charakterystyczny jest wielomianem mianownika transmitancji wypadkowej układu zamkniętego.

$$
\Delta^{+} = \begin{pmatrix}\na_n & a_{n-1} & \cdots & a_3 & a_2 \\
0 & a_n & \cdots & a_4 & a_3 \\
0 & 0 & \cdots & \cdots & \cdots \\
\cdots & \cdots & \cdots & \cdots & \cdots \\
0 & 0 & \cdots & 0 & a_n\n\end{pmatrix} + \begin{pmatrix}\n0 & 0 & \cdots & 0 & a_0 \\
0 & 0 & \cdots & a_0 & a_1 \\
\cdots & \cdots & \cdots & \cdots & \cdots \\
\cdots & \cdots & \cdots & \cdots & \cdots \\
a_0 & 0 & \cdots & a_{n-4} & a_{n-2}\n\end{pmatrix}
$$
\n
$$
\Delta^{-} = \begin{pmatrix}\na_n & a_{n-1} & \cdots & a_3 & a_2 \\
0 & a_n & \cdots & a_4 & a_3 \\
0 & 0 & \cdots & \cdots & a_0 & a_1 \\
\cdots & \cdots & \cdots & \cdots & \cdots & \cdots \\
\cdots & \cdots & \cdots & \cdots & \cdots & \cdots & \cdots \\
\cdots & \cdots & \cdots & \cdots & \cdots & \cdots & \cdots & \cdots \\
\cdots & \cdots & \cdots & \cdots & \cdots & \cdots & \cdots & \cdots \\
\cdots & \cdots & \cdots & \cdots & \cdots & \cdots & \cdots & \cdots & \cdots \\
\cdots & \cdots & \cdots & \cdots & \cdots & \cdots & \cdots & \cdots & \cdots \\
\cdots & \cdots & \cdots & \cdots & \cdots & \cdots & \cdots & \cdots & \cdots \\
\cdots & \cdots & \cdots & \cdots & \cdots & \cdots & \cdots & \cdots & \cdots \\
\cdots & \cdots & \cdots & \cdots & \cdots & \cdots & \cdots & \cdots & \cdots \\
\cdots & \cdots & \cdots & \cdots & \cdots & \cdots & \cdots & \cdots & \cdots \\
\cdots & \cdots & \cdots & \cdots & \cdots & \cdots & \cdots & \cdots & \cdots & \cdots \\
\cdots & \cdots & \cdots & \cdots & \cdots & \cdots & \cdots & \cdots & \cdots & \cdots \\
\cdots & \cdots & \cdots & \cdots & \cdots & \cdots & \cdots & \cdots & \cdots & \cdots \\
\cdots & \cdots &
$$

Macierze wewnętrzne macierzy  $\Delta$  (+ i - ) wyznacza się w następujący sposób : Jeżeli macierz ∆ jest następującej postaci :

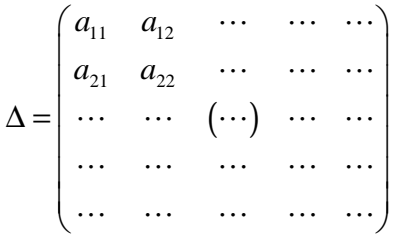

to  $\Delta_2$  - pierwsza macierz wewnętrzna macierzy  $\Delta$  wynosi :

$$
\Delta_2 = \begin{pmatrix} a_{22} & a_{23} & \cdots \\ a_{32} & a_{33} & \cdots \\ \cdots & \cdots & \cdots \end{pmatrix}
$$

oraz ∆3 - druga macierz wewnętrzna macierzy ∆ wynosi :

$$
\Delta_3 = a_{33}
$$

#### **Przykład**

Dana jest transmitancja dyskretna układu zamkniętego :

$$
G(z) = \frac{1}{z^5 + 2z^4 + 3z^3 + z^2 + 2z + 1}
$$
  

$$
M(z) = z^5 + 2z^4 + 3z^3 + z^2 + 2z + 1
$$

Warunki kryterium :

$$
M(1) = 1 + 2 + 3 + 1 + 2 + 1 = 10 > 0
$$
  
\n
$$
M(-1) = -1 \cdot (-1 + 2 - 3 + 1 - 2 + 1) = 2 > 0
$$
  
\n
$$
\Delta^{\pm} = \begin{pmatrix} a_5 & a_4 & a_3 & a_2 \\ 0 & a_5 & a_4 & a_3 \\ 0 & 0 & a_5 & a_4 \\ 0 & 0 & 0 & a_5 \end{pmatrix} \pm \begin{pmatrix} 0 & 0 & 0 & a_0 \\ 0 & 0 & a_0 & a_1 \\ 0 & a_0 & a_1 & a_2 \\ a_0 & a_1 & a_2 & a_3 \end{pmatrix} =
$$
  
\n
$$
= \begin{pmatrix} 1 & 2 & 3 & 1 \\ 0 & 1 & 2 & 3 \\ 0 & 0 & 1 & 2 \\ 0 & 0 & 0 & 1 \end{pmatrix} \pm \begin{pmatrix} 0 & 0 & 0 & 1 \\ 0 & 0 & 1 & 2 \\ 0 & 1 & 2 & 1 \\ 0 & 1 & 2 & 1 \end{pmatrix}
$$

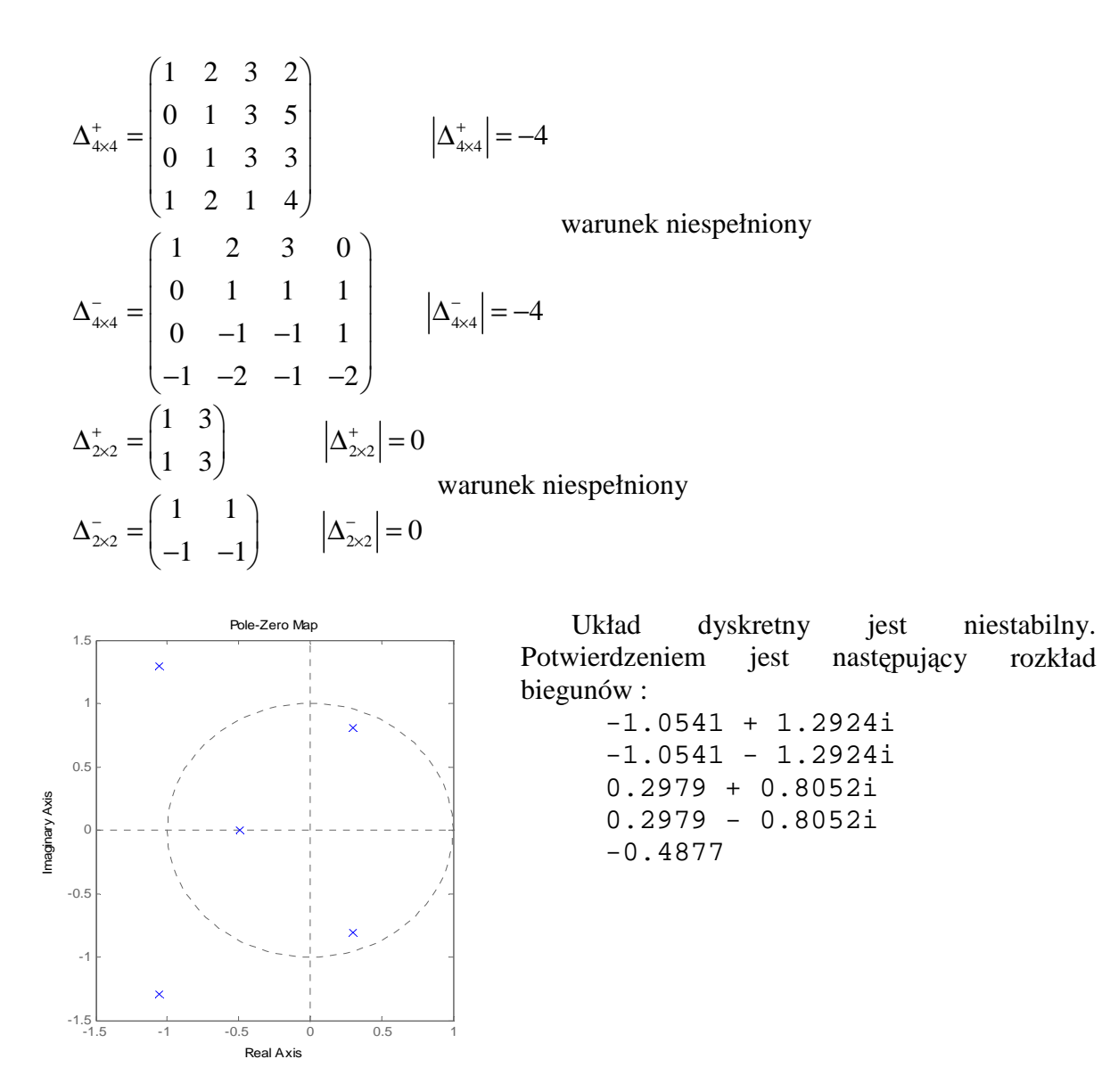

#### **Kryterium Hurwitz'a dla układów dyskretnych**

Próbując określić położenie pierwiastków równania charakterystycznego, można wykorzystywać, po odpowiednich przekształceniach, kryteria stabilności dla układów ciągłych. W tym celu należy przetransformować płaszczyznę zmiennej zespolonej *z* tak, aby przekształcić koło jednostkowe - w lewą półpłaszczyznę.

$$
G(z) \Rightarrow G(w)
$$

Stosowane w takim przypadku podstawienie nazywane jest przekształceniem Oldenburga-Sartoriusa :

$$
z = \frac{1+w}{1-w} \tag{3.20}
$$

Otrzymujemy w ten sposób  $G(w)$ , a więc także i równanie charakterystyczne  $M(w)$ , dla którego możemy zastosować kryteria stabilności dla układów ciągłych: przedstawione wcześniej kryterium **Hurwitz'a** i inne.

Po zbadaniu stabilności zaprojektowanego układu regulacji przedmiotem zainteresowania projektanta staje się reakcja układu na zmiany oddziaływań zewnętrznych czyli przebiegi nie

ustalone. W tym celu zwykle badane są odpowiedzi na skok jednostkowy i impuls jednostkowy wartości zadanej oraz reakcje układu na zakłócenia.

**Miarą dokładności regulacji** tzw. dobroci regulacji jest różnica między sygnałem wartości zadanej *y0(t)* a sygnałem wyjściowym *y(t).*

W praktyce dąży się do uzyskania tzw. dokładności wystarczającej lub określa się dopuszczalną bezwzględną wartość uchybu dynamicznego i uchybu ustalonego. Dokładność dynamiczną osiąga się poprzez dobór parametrów i korekcji regulatora. Dokładność statyczną ustala się na dopuszczalnym poziomie. Kryterium dokładności statycznej jest jednoznaczne: albo układ regulacji jest astatyczny i nie ma uchybu albo jest statyczny i posiada uchyb. Zerowanie uchybu ustalonego osiąga się wprowadzając do regulatora układy całkujące. Dążenie do zerowania uchybu może powodować utratę stabilności.

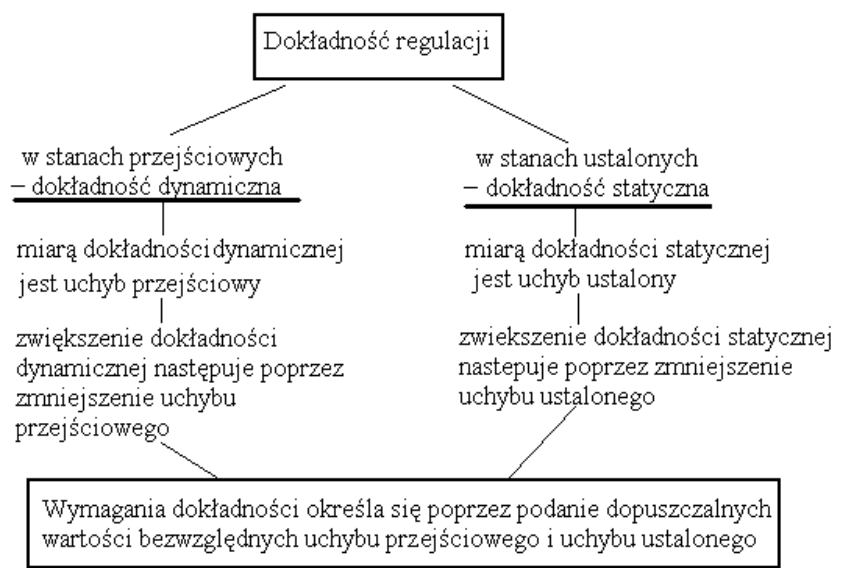

Podstawowe wskaźniki jakości związane z odpowiedzią układów regulacji o charakterze oscylacyjnym i nieoscylacyjnym na skok jednostkowy wielkości zadanej są następujące : maksymalny uchyb dynamiczny  $e_{max} = max(e(t))$ 

#### **Odchyłki dynamiczne (zwi**ą**zane z przebiegiem przej**ś**ciowym)**

**Przeregulowanie (Mp%)** - maksimum przebiegu wielkości regulowanej osiągnięte w czasie przebiegu przejściowego, charakteryzuje skłonność układu regulacji do oscylacji. Określa się je jako wyrażony procentowo stosunek różnicy między maksimum wartości sygnału wyjściowego a jego wartością zadaną odniesiony do tejże wartości :

$$
M_{p\%} = \frac{max(y) - y_0}{y_0} \cdot 100\% \, [%]
$$
 (3.21)

Z punktu widzenia praktyki ważne jest zminimalizowanie wartości przeregulowania. Przekroczenie dopuszczalnych ograniczeń technologicznych urządzeń wykonawczych, jak i samego obiektu sterowania może zakończyć się awarią systemu lub całkowitym zniszczeniem.

#### **Oscylacyjno**ść

$$
d = \frac{e_1(t)}{e_2(t)} \cdot 100\% \, \text{[%]}
$$
 (3.22)

**Czas narastania**  $(T_n)$ **- czas osiągnięcia wartości zadanej przez sygnał wyjściowy przy** zerowych warunkach początkowych.

**Czas regulacji (***Tr***)**- czas, po którym sygnał wyjściowy pozostaje na stałe w obrębie swej wartości ustalonej, zwykle zakres dopuszczalnej zmienności sygnału wyjściowego określa się na  $\pm$ 2-5% wartości zadanej. Z założenia czas regulacji powinien być jak najkrótszy, ponieważ gwarantuje to dłuższą żywotność urządzeń wykonawczych, nienarażanych w ten sposób na pracę w zakresie niebezpiecznych ograniczeń.

#### **Odchyłki statyczne (zwi**ą**zane z przebiegiem ustalonym)**

**Uchyb statyczny (błąd statyczny -**  $e_u$ **) - różnica między wielkością ustaloną a zadaną w** przebiegu ustalonym. Dąży się do zlikwidowania błędu regulacji do wartości zerowej, jednak normatywnie dopuszczalny jest błąd ±2-5% wartości zadanej.

Sposób określania wskaźników przedstawia rysunek rys. :

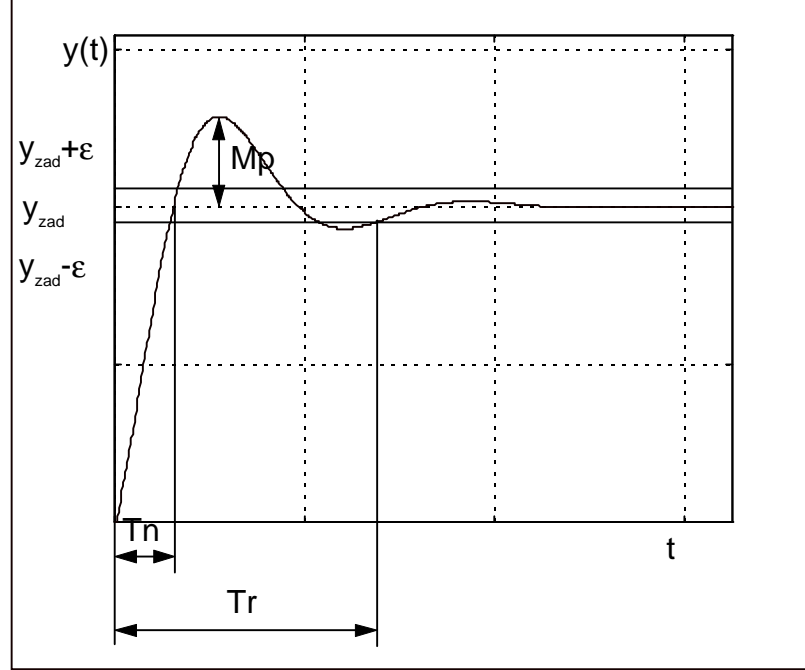

Rys.3.10.Sposób wyznaczania odcinkowych wskaźników jakości.

Do oceny stanów nieustalonych układów regulacji służą ponadto następujące całkowe wskaźniki jakości :

$$
I_{1m} = \int_{0}^{\infty} |e(t)| dt
$$
 IAE (Integral of the absolute error) - daje oscylacyjność 10%  
\n
$$
I_{1m} = \int_{0}^{\infty} t |e(t)| dt
$$
 ITAE (Integral of time and absolute error) - prawie aperiodyczna  
\nodpowiedź

$$
I_{1t2m} = \int_{0}^{t} t |e(t)| dt
$$
ITSE (Integral of time and squared error) – daje aperiodyczność i krótki  
czas regulacji

$$
I_2 = \int_0^{\infty} e^2(t) dt
$$
 ISE (Integral of squared error) – daje oscylacyjność do 35%

# **2. Cz**ęść **praktyczna**

Celem ćwiczenia jest praktyczny dobór algorytmu regulacji do zadanego obiektu regulacji inżynierskimi metodami Zieglera - Nicholsa. Wybór metodyki będzie zależał od cech, które wykaże obiekt lub układ regulacji. W przypadku algorytmów cyfrowych należy w trakcie projektowania dobrać czas próbkowania opierając się na modelu lub charakterystykach dynamicznych obiektu. Po określeniu wartości parametrów nastawnych projektant powinien eksperymentalnie ocenić stabilność i jakość sterowania. Przy założeniu, że układ regulacji działa stabilnie, jednak nie spełnia założonych wymagań jakościowych dokonywane są ręczne korekty wartości parametrów nastawnych. Ważną cechą użytkową układów regulacji jest tzw. "robustness", charakteryzująca odporność na oddziaływanie zakłóceń i zmiany ilościowe parametrów fizycznych modelu. Badanie odporności polega na przyjęciu najbardziej niekorzystnej sytuacji, która mogłaby wystąpić w warunkach rzeczywistych i sprawdzenie działania układu regulacji. Poprawnie zaprojektowany układ regulacji powinien zapewnić przede wszystkim spełnienie warunku stabilności. Ustalone ograniczenia wartości wskaźników jakości są w wielu przypadkach trudne do spełnienia dla algorytmów regulacji bez adaptacji wartości parametrów nastawnych.

Ćwiczenie podzielono na trzy części :

- 1. konstrukcja cyfrowego modelu sterownika PID w Simulinku i analiza własności algorytmów sterowania P, PI, PD i PID
	- porównanie cech wymienionych algorytmów w oparciu o charakterystyki czasowe i częstotliwościowe.
	- zbadanie wpływu zmian nastaw (parametrów nastawialnych) oraz czasu próbkowania na kształt charakterystyk czasowe i częstotliwościowe.
- 2. praktyczny sposób doboru nastaw sterownika PID metodami Zieglera-Nicholsa
	- metoda odpowiedzi skokowej obiektu:
	- metoda układu regulacji na granicy stabilności.
- 3. badanie stabilności i jakości cyfrowych układów regulacji
	- wyznaczanie transmitancji zastępczych złożonych układów regulacji;
	- przegląd metod badania stabilności
	- wyznaczanie zapasu modułu i fazy
	- wyznaczanie wartości odcinkowych i całkowych wskaźników jakości
	- sprawdzenie wpływu zmian czasu próbkowania na stabilność i jakość.

### **Zadania do wykonania**

#### **Ad.1**

#### **Kolejno**ść **czynno**ś**ci**

Mając dany algorytm cyfrowego sterownika PID w postaci schematu blokowego należy :

1. Skonstruować model sterownika w Simulinku, wykorzystując elementy typu *Gain*, *Sum* i *Unit Delay z-1* i przedstawić prowadzącemu do sprawdzenia.

Przykładowo część całkującą aproksymowaną metodą prostokątów wprzód można zrealizować następująco :

- 2. Sporządzić charakterystyki skokowe dla różnych typów algorytmów przy zmieniających się nastawach (zgodnie z tabelą nastaw).
- 3. Dla wybranego algorytmu sporządzić charakterystyki skokowe przy zmieniającym się czasie próbkowania  $T_s = 0.1, 0.5, 1$  [s]
- 4. W każdym przypadku zanotować wnioski, wynikające z porównania uzyskanych przebiegów sygnału sterującego.
- 5. Sprawdzić istotę akcji proporcjonalnej, różniczkującej i całkującej podając na wejście sterownika **Repeating sequence** z menu **Sources** – porównać z sygnałem oryginalnym

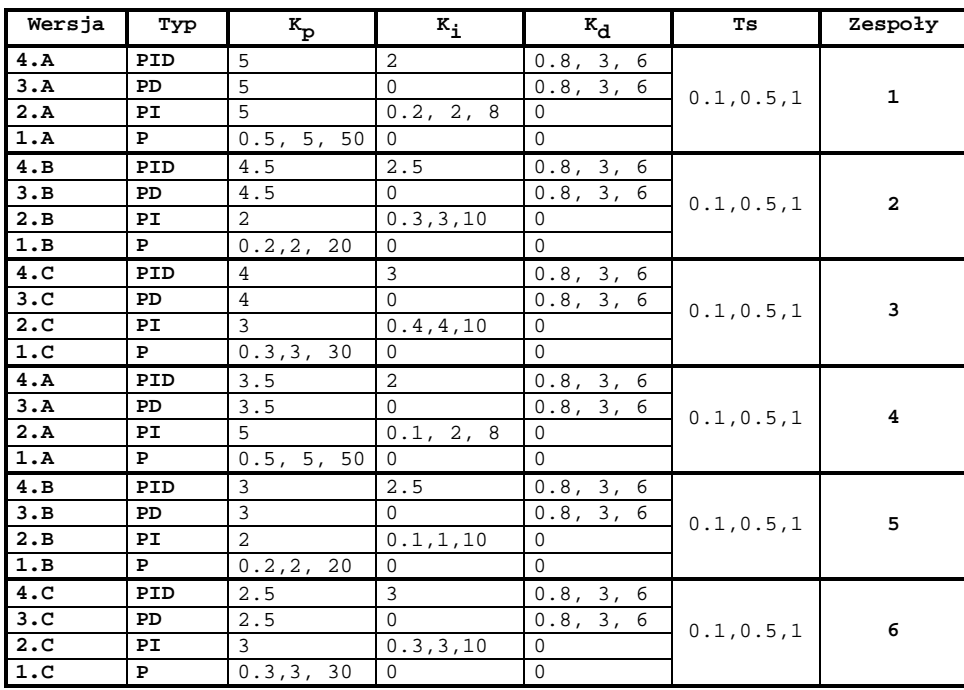

#### **Nastawy algorytmów regulacji :**

#### **Zadania dodatkowe**

Napisać m-skrypt realizujący działanie ciągłego (analogowego) regulatora liniowego proporcjonalno-całkowo-róŜniczkującego PID i porównanie go z wersją cyfrową dla wskazanych metod dyskretyzacji poprzez :

- 1. Zdjęcie charakterystyk skokowych różnych typów regulatorów przy zmieniających się nastawach (zgodnie z tabelą nastaw) i porównanie z regulatorem w wersji cyfrowej.
- 2. Zdjęcie logarytmicznych charakterystyk amplitudowych i fazowych oraz charakterystyk amplitudowo-fazowych różnych typów regulatorów przy zmieniających się nastawach (zgodnie z tabelą nastaw) i porównanie z regulatorem w wersji cyfrowej.
- 3. Wyprowadzić transmitancje zastępcze regulatorów : P, PI, PD i PID i w każdym przypadku zapisać w postaci równania różnicowego.
- 4. Wykorzystując wzór dla algorytmu ciągłego napisać funkcję w postaci m-pliku, umożliwiającą realizację cyfrowego algorytmu PID.

#### Ad.4 Funkcja dla ciągłego algorytmu PID (3.3).

```
function [lpid,mpid]=rpid(Kp, Ti, Td, T); 
%funkcja realizująca algorytm analogowego regulatora PID 
global lpid mpid 
if nargin<1 error('Brak danych wejściowych');end 
         if (nargin == 1) %sprawdzenie liczby zmiennych wejściowych funkcji 
                 %Regulator typu P 
                 lpid=[0,Kp]; 
                mpid=[0,1];
         elseif (nargin == 2) 
                 %Regulator typu PI 
                 lpid=[Kp*Ti,Kp]; 
                 mpid=[Ti,0]; 
         elseif (nargin == 3) 
                 T=Td; 
                 %Regulator typu PD 
                 lpid=[Kp*(T+Td),Kp]; 
               mpid=[T,1]; elseif (nargin == 4) 
                 %Regulator typu PID 
                 lpid=[Kp*(Ti*Td+Ti*T),Kp*(T+Ti),Kp]; 
                 mpid=[Ti*T,Ti,0]; 
         end 
printsys(lpid,mpid)
```
#### **Ad.2**

#### **Kolejno**ść **czynno**ś**ci**

Mając dany schemat blokowy układu sterowania, odpowiedź skokową obiektu oraz obiekt w postaci black box dobrać nastawy cyfrowego regulatora PID **jedn**ą **z metod** Zieglera-Nicholsa :

#### **1. Na podstawie charakterystyki skokowej obiektu :**

- a. wyznaczyć nastawy regulatora PID
- b. skonstruować układ regulacji i przedstawić do sprawdzenia prowadzącemu
- c. Wyprowadzić wnioski na temat jakości sterowania i zaproponować ewentualne korekty nastaw

#### **2. Na podstawie odpowiedzi skokowej na granicy stabilno**ś**ci układu sterowania z regulatorem typu P :**

- a. wyznaczyć nastawy regulatora PID
- b. skonstruować układ regulacji i przedstawić do sprawdzenia prowadzącemu
- c. wyprowadzić wnioski na temat jakości sterowania i zaproponować ewentualne korekty nastaw

#### **Nale**Ŝ**y samodzielnie dokona**ć **wyboru metody projektowej stosownie do cech dynamicznych obiektu i uzasadni**ć **wybór post**ę**powania w sprawozdaniu.**

#### **W pierwszym przypadku** wymagane jest :

*1. sporz*ą*dzenie charakterystyki skokowej obiektu o nieznanym modelu matematycznym* zamieszczonego w podmenu **Extras/Block Library/Obiekt** i oznaczonego ikoną :

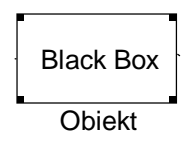

Należy go przeciągnąć do nowo utworzonego pola pracy i ustawić parametry obiektu zgodnie z **zał**ą**cznikiem nr 1**.

Pozostałe niezbędne elementy, które należy umieścić w polu pracy to :

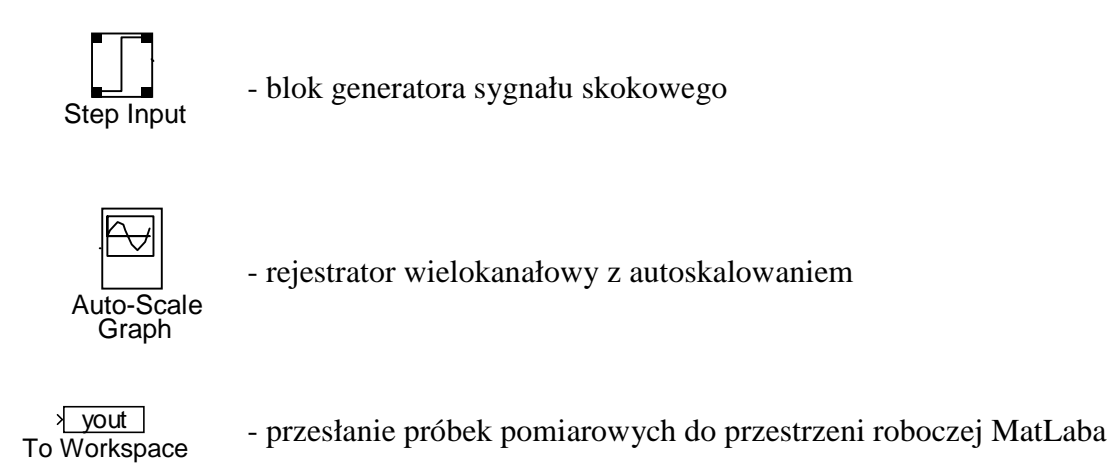

Nawiasy trójkątne (>) umieszczone na wyjściach Step Input, Obiekt reprezentują porty wyjściowe, a takie same nawiasy umieszczone po lewej stronie bloku reprezentują wejścia. Aby połączyć dwa bloki, użyj lewego przycisku myszy, należy klikając na wejściu lub wyjściu jednego z bloków przeciągnąć linię do wejścia lub wyjścia innego bloku i potem puścić przycisk myszy. W efekcie uzyskujemy następujący układ pomiarowy rys.3.11 :

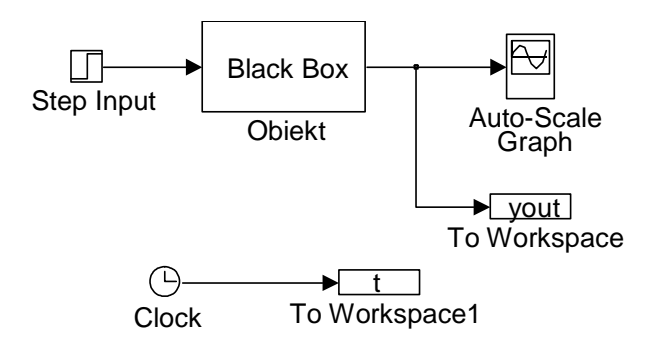

Rys.3.11. Układ pomiarowy w metodzie "podstawie charakterystyki skokowej obiektu".

W bloku To Workspace należy określić liczbę próbek oraz oznaczyć symbol zmiennej. Po przeprowadzeniu symulacji zapisać wyniki symulacji w postaci pliku tekstowego.

Przed rozpoczęciem symulacji należy ustawić parametry eksperymentu otwierając menu **Simulation/Paremeters** w swoim oknie roboczym :

Zmieniamy wartości<sup>4</sup>:

 $\overline{a}$ 

**Stop Time** na 100 sek. **Min Step Size** na 0.001 **Max Step Size** na 0.1

Symulację rozpoczynamy wybierając polecenie **Start** z menu **Simulation**.

Na podstawie sporządzonej charakterystyki skokowej należy wyznaczyć w sposób graficzny żądane parametry, niezbędne do wyznaczenia optymalnych nastaw regulatora PID metodą Zieglera-Nicholsa – **tab. 3.1**.

<sup>&</sup>lt;sup>4</sup> Wartości parametrów metody należy dobierać arbitralnie, zwracając uwagę na błędy numeryczne na przykład : punkty nieróżniczkowalne występujące na przebiegach czasowych.

#### **W drugim przypadku** wymagane jest :

*1. skonstruowanie układu zamkni*ę*tego z regulatorem typu P* 

W miejsce bloku regulatora wstawiamy blok Slider Gain, umożliwiający pełną kontrolę wartości wzmocnienia w torze głównym, w trybie on-line.<sup>5</sup>

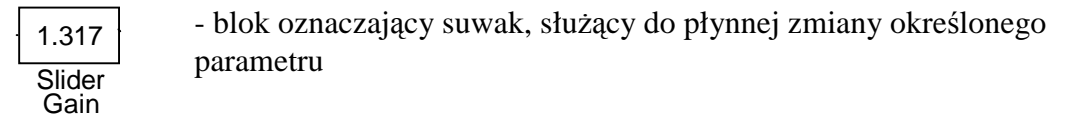

- wstawiając dodatkowo :

Clock

- blok zegara analogowego

yout To Workspace - blok oznaczający port wyjściowy do przestrzeni roboczej MatLab'a z zapisem

Po zmianach układ powinien wyglądać następująco :

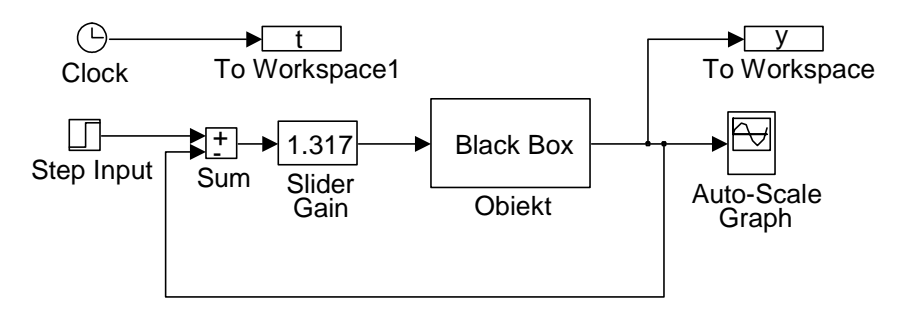

Rys.3.12. Układ pomiarowy w metodzie "na podstawie odpowiedzi skokowej na granicy stabilności układu sterowania z regulatorem typu P".

Wysłanie sygnałów *t* i *y* do przestrzeni roboczej MatLaba umożliwi później wykreślenie przebiegu funkcji *y(t)* pod kontrolą MatLaba poleceniem *plot(t,y)* i wyznaczenie wartości wskaźników jakości.

Przed rozpoczęciem symulacji należy uaktywnić **Slider Gain** i zadeklarować odpowiednio duży zakres wzmocnień Hi np.  $= 100$ .

Po znalezieniu wartości krytycznej *Kp* i odpowiadającej mu wartości okresu drgań krytycznych wyznaczyć nastawy regulatora P, PI, PID – formuły (3.9).

<sup>&</sup>lt;u>.</u><br><sup>5</sup> Można również wykorzystać m-skrypt, umożliwiający przeprowadzenie w sposób zautomatyzowany symulacji przy zmieniającym się wzmocnieniu w bloku Slider Gain.

#### **Ad.3**

#### **Kolejno**ść **czynno**ś**ci**

Należy przeprowadzić symulację działania układu regulacji z algorytmami typu P, PI, PID w każdym przypadku zapisując wyniki tj. charakterystykę skokową i przebieg błędu regulacji. W przypadku uzyskania rozwiązania niestabilnego wskazać źródło błędu i dokonać arbitralnie korekty nastaw.

W tym celu należy zmodyfikować układ pomiarowy (rys.3.11) usuwając wszystkie połączenia i wstawiając następujące dodatkowe elementy :

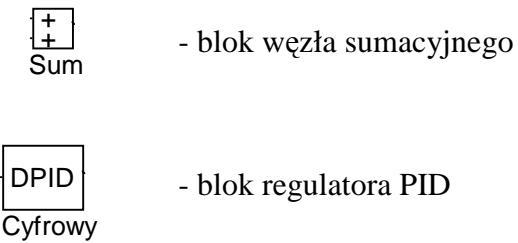

regulator PID

Po uzupełnieniu wszystkich połączeń układ powinien wyglądać następująco :

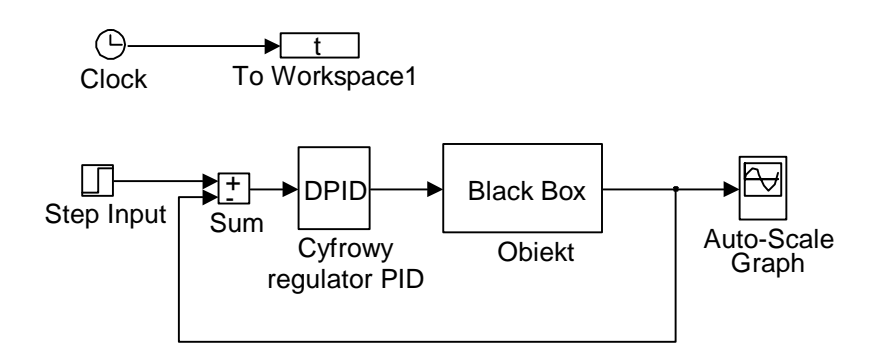

Należy zapewnić obserwację sygnału zadanego i sygnału błędu regulacji oraz ich przesyłanie do przestrzeni roboczej MatLab'a w celu późniejszej obróbki.

W warunkach rzeczywistych wartości parametrów nastawnych określone wybraną metodą należy zazwyczaj skorygować stosownie do postawionych ograniczeń w postaci wartości wskaźników jakości. Zasady ręcznego dostrajania algorytmu PID należy ustalić eksperymentalnie badając układ regulacji z nastawami oryginalnymi i korygowanymi w określony sposób. Przykładowo dla algorytmu typu P, należy wykonać 3 eksperymenty : 1 – oryginalna wartość *Kp*, 2 – zwiększona w stosunku do oryginalnej wartość *Kp*, 3 – zmniejszona w stosunku do oryginalnej wartość  $K_p$ ,w każdym przypadku wyznaczając odcinkowe i całkowe wskaźniki :

- przeregulowanie względne *M<sup>p</sup>* i bezwzględne względne *Mp%*

- czas narastania *T<sup>n</sup>*
- czas regulacji *T<sup>r</sup>*
- uchyb statyczny *e<sup>u</sup> (t)*
- całkę z wartości bezwzględnej błędu IAE
- całkę z kwadratu błędu ISE

Wyniki każdego eksperymentu wpisać do tabeli.

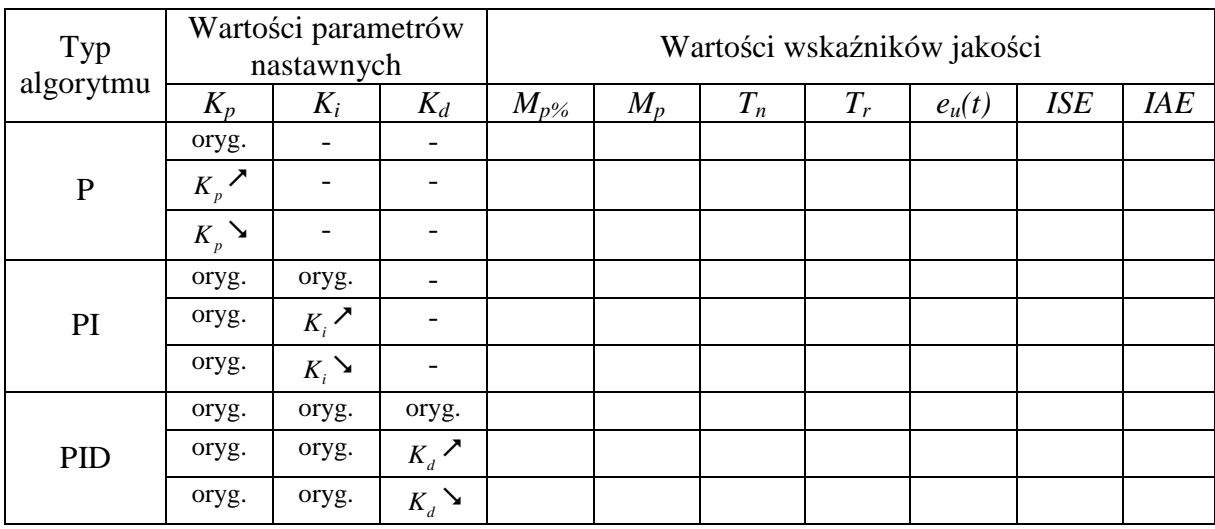

Tab. Wyniki dostrajania algorytmu PID w układzie regulacji.

Na podstawie uzyskanych wyników wyprowadzić reguły lingwistyczne : JEŻELI ... TO..., które projektant mógłby wykorzystać do ręcznego dostrajania algorytmu PID. Przeprowadzić próbę dostrojenia wszystkich typów algorytmów tak, aby spełnić następujące wymagania jakościowe :

$$
-M_{p\%} = 0.5\%
$$

- czas narastania *T<sup>n</sup> = min*
- czas regulacji *Tr= min*
- uchyb statyczny  $e_u(t)=0$

**Uwaga !!! Nie należy zmieniać wszystkich parametrów nastawnych jednocześnie. W praktyce [] sugerowana jest nast**ę**puj**ą**ca kolejno**ść **P -> I - > D (je**ś**li uzyskane rozwi**ą**zanie nie zapewnia spełnienia warunków jako**ś**ciowych)->I->P.** 

#### **Zadania dodatkowe :**

Poniższe zadania wykonać dla algorytmów dostrojonych metodą prób i błędów.

#### **1. Sprawdzenie wpływu**

- a. zakłóceń :
	- zakłócenie w postaci skokowej o amplitudzie równej 10% i 20% wartości zadanej,
	- zakłócenie w postaci sygnału sinusoidalnego o amplitudzie równej 10% i 20% wartości zadanej.
- b. zmiany parametrów obiektu :
	- zmienić wszystkie parametry obiektu o 10 % i 20%.
- c. nasycenia,
- d. kwantyzacji,
- e. ekstrapolacji,

#### **na jako**ść **i stabilno**ść **układu regulacji.**

Dla każdego eksperymentu wyznaczyć odcinkowe i całkowe wskaźniki jakości oraz dokonać oceny stabilności w sensie BIBO.

#### **2. Sprawdzenie stabilno**ś**ci zamkni**ę**tego układu regulacji z wykorzystaniem Control System Toolbox**

Mając daną transmitancję obiektu określ :

- a. postać transmitancji zastępczej układu zamkniętego i otwartego
- b. położenie zer i biegunów układu zamkniętego (kryterium pierwiastkowe),
- c. charakterystykę amplitudowo-fazową układu otwartego (kryterium Nyquista).
- d. określić zapas modułu i fazy dla układu otwartego

**W punkcie a** zastosować dyskretyzację obiektu metodą zoh z czasem próbkowania *Ts***=0.1[s]**, **W punkcie d** przy wyznaczaniu zapasu modułu i fazy skorzystać z polecenia

**margin(lo,mo)** – wygenerowanie okna graficznego z oznaczonym zapasem modułu i fazy.

**[zm,zf,wm,wf]=margin(lo,mo)** – wyznaczenie wartości zapasu modułu i fazy oraz częstotliwości dla których zostały wyznaczone.

Polecenie jest uniwersalne dla układów ciągłych i dyskretnych.

**3. Wyprowadzi**ć **analityczny dowód stabilno**ś**ci w oparciu o kryterium Jury lub Hurwitz'a.** 

# **Pytania sprawdzaj**ą**ce**

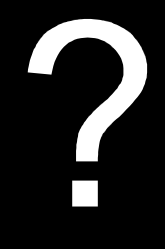

- 1. Jakie efekty powiązane z czasem próbkowania powoduje dyskretyzacja ?
- 2. Wyjaśnij pojęcie kwantyzacji w odniesieniu do dyskretyzacji ?
- 3. Ile wynosi poziom skwantowania sygnału ciągłego przy założeniu, że karta przetwornikowa posiada 8 bitowe unipolarne wyjście analogowe w zakresie 12 V ?
- 4. Napisz m-skrypt umożliwiający przeprowadzenie analizy czasowej częstotliwościowej modelu ciągłego opisanego równaniem różniczkowym, oraz jego dyskretyzację i analizę modelu dyskretnego.
- 5. Omów metodykę praktycznego sporządzania charakterystyki amplitudowo-fazowej obiektu dynamicznego.
- 6. Na czym polega różnica między elementem statycznym i dynamicznym?
- 7. Podaj kilka metod doboru optymalnego czasu próbkowania.
- 8. Elementy przetwornika AC schemat blokowy i działanie.
- 9. Elementy przetwornika CA schemat blokowy i działanie.
- 10. Model matematyczny przetwornika CA.
- 11. Narysuj schemat blokowy cyfrowego układu regulacji. Oznacz i nazwij sygnały oraz zaznacz część analogową i cyfrową.
- 12. Wymień i omów negatywne efekty, występujące w cyfrowych układach regulacji.
- 13. Omów działanie elementów komputerowego układu sterowania (na podstawie materiałów dostarczonych przez prowadzącego)
- 14. Podaj definicję transmitancji dyskretnej.
- 15. Napisz twierdzenie o liniowości i opisz je;
- 16. Napisz twierdzenie o przesunięciu w lewo;
- 17. Napisz twierdzenie o przesunięciu w prawo;
- 18. Napisz twierdzenie o wartości końcowej.
- 19. Napisz twierdzenie o wartości początkowej.
- 20. Dana jest transformata dyskretna pewnego sygnału. Oblicz, do jakiej wartości dąży sygnał rzeczywisty.
- 21. Omów metodykę praktycznego sporządzania charakterystyki amplitudowo-fazowej obiektu dynamicznego.
- 22. Na czym polega różnica między elementem statycznym i dynamicznym?
- 23. Podaj kilka metod doboru optymalnego czasu próbkowania.
- 24. W jakich jednostkach określa się przebieg modułu na charakterystyce amplitudowej ?
- 25. Wyjaśnij pojęcie zer i biegunów transmitancji.
- 26. Podaj prawo regulacji dwupołożeniowej;
- 27. Podaj prawo regulacji typu P lub PI lub PD lub PID.
- 28. Narysuj schemat blokowy realizujący algorytm regulacji PI lub PD lub PID.
- 29. Zakres stosowalności regulatorów typu P lub PI lub PD lub PID.
- 30. Podaj charakterystykę skokową regulatorów typu P lub PI lub PD lub PID, oznaczając punkty charakterystyczne.
- 31. Jak wyłączyć działanie całkujące i różniczkujące w regulatorze PID ?
- 32. Omów działanie całkujące w algorytmie PID.
- 33. Omów działanie różniczkujące w algorytmie PID.
- 34. Podaj najprostszą cyfrową postać aproksymacji działania całkującego w algorytmie PID (równanie różnicowe i transmitancja dyskretna).
- 35. Podaj najprostszą cyfrową postać aproksymacji działania różniczkującego w algorytmie PID (równanie różnicowe i transmitancja dyskretna).
- 36. Zinterpretuj graficznie wpływa nastaw Kp, Ti i Td na kształt charakterystyki skokowej regulatora PID.
- 37. Omów zasadę przesunięcia punktów zaczepowych na schematach blokowych.
- 38. Omów zasadę przesunięcia węzłów sumacyjnych na schematach blokowych.
- 39. Wyznacz transmitancję wypadkową układu ze schematu blokowego.
- 40. Narysuj przykładowy przebieg wielkości wyjściowej układu regulacji ciągłej, który posiada następujący rozkład biegunów (będzie podany).
- 41. Narysuj przykładowy przebieg wielkości wyjściowej układu regulacji dyskretnej, który posiada następujący rozkład biegunów (będzie podany).
- 42. W jaki sposób usunąć błąd statyczny w układzie z regulatorem typu P ?
- 43. Podać regułę Zieglera-Nicholsa doboru nastaw regulatora PID na podstawie odpowiedzi skokowej obiektu.
- 44. Podać regułę Zieglera-Nicholsa doboru nastaw regulatora PID na podstawie odpowiedzi skokowej układu regulacji na granicy stabilności.
- 45. Podaj definicję stabilności w sensie BIBO. Wyjaśnij skrót.
- 46. Podaj definicję stabilności asymptotycznej, stabilności w sensie zwykłym i niestabilności z interpretacją graficzną.
- 47. Wykreśl przykładowe przebiegi wielkości regulowanej dla układu stabilnego lub niestabilnego.
- 48. Wyznaczyć równanie charakterystyczne układu dynamicznego o transmitancji (będzie podana transmitancja operatorowa w "s" lub "z"). Podać cel wyznaczenia tego równania.
- 49. Podaj kilka rzeczywistych przykładów utraty stabilności obiektów rzeczywistych.
- 50. Dlaczego spełnienie warunku stabilności ma wyższy priorytet wobec dokładności?
- 51. Jaka będzie odpowiedź u.a.r. na skokową zmianę wartości zadanej, znajdującego się na granicy stabilności ? Jak inaczej nazywa się ten stan ?
- 52. Dany jest rozkład biegunów równania charakterystycznego zamkniętego u.a.r. Oceń stabilność i wykreśl przykładowy przebieg wielkości regulowanej.
- 53. Dana jest charakterystyka amplitudowo-fazowa otwartego u.a.r. Czy układ będzie stabilny po zamknięciu sprzężeniem zwrotnym? Odpowiedź uzasadnij.
- 54. Dla u.a.r. ciągłej podanego na rysunku zbadaj stabilność wykorzystując kryterium Hurwitz'a lub Nyquista.
- 55. Dla u.a.r. dyskretnej podanego na rysunku zbadaj stabilność wykorzystując kryterium Hurwitz'a lub Jury'ego.
- 56. Dana jest odpowiedź skokowa zamkniętego układu regulacji. Oznacz na nim odcinkowe wskaźniki jakości.
- 57. Jak wyglądałby przebieg wielkości regulowanej w układzie idealnym ?
- 58. Jaka jest różnica między u.a.r. o charakterze statycznym i astatycznym ?
- 59. Podać interpretację geometryczną uchybu regulacji, przeregulowania, czasu narastania i czasu regulacji.
- 60. Omów wpływ nastaw Kp, KI i KD na podstawowe wskaźniki jakości.
- 61. Wymień całkowe wskaźniki jakości.
- 62. Co to jest przebieg przejściowy i ustalony ?

## **Literatura**

#### **Istotno**ść **okre**ś**lonej pozycji literaturowej:**

A - podstawowa, P – pomocnicza, C - rozszerzająca zakres przedmiotu, L - do laboratorium U – uzupełniająca

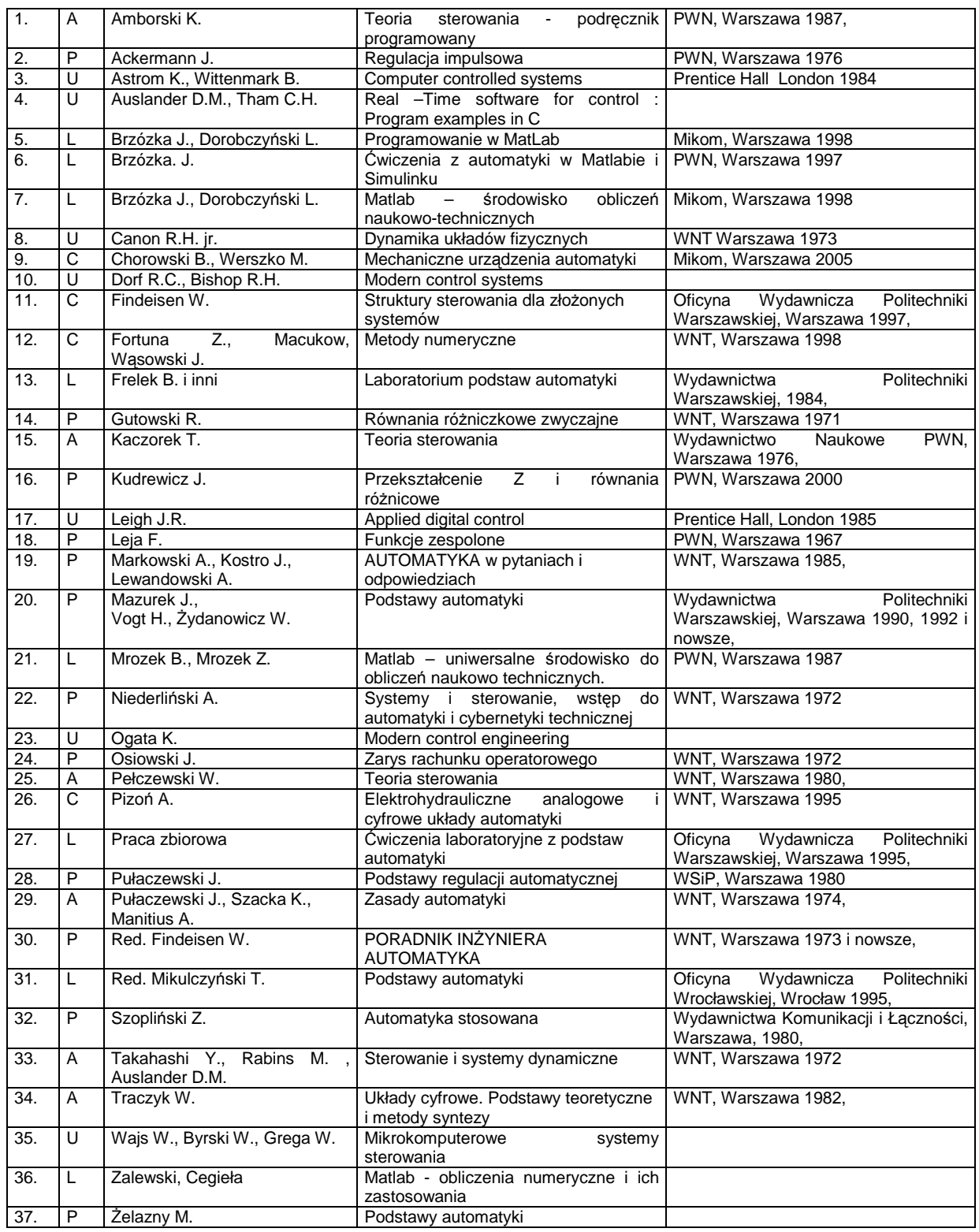